### **CHAPTER III**

### **RESEARCH METHODOLOGY**

This chapter explained about research methodology to answer the problem of this research consists of Research Design, Population, Sample, Sampling, Variable of the Study, Techniques of Collecting Data and Research Instrument, Hypothesis Testing, Validity Testing, Reliability Testing, Item Discrimination Testing and Item Facility Testing.

#### **A. Research Design**

This research was conducted in correlational research design by using a quantitative approach. Muijs (2004: 1) states quantitative research is describing phenomena that are analyzed using data in the form of numbers. It can be interpreted that quantitative research is research that can be analyzed by using a number of data. Johnson and Christensen (2014: 20) defines quantitative research is the research that focuses on testing theory and hypotheses using quantitative data. It can be concluded that quantitative research is research that is focused on the theory and hypothesis by using quantitative data.

Donald, et al (2006: 351) stated that correlational research methods are used to determine the relationship between variables. It can be interpreted that correlation research design is research design that show relationship among two or another variables. Johnson and Christensen (2014: 52) define correlation research is research that does not do experiments and uses

quantitative data. Nurhayati (2020) states correlation research is a research design non-experimental that helps the researcher founds the relationships between some variable. The researcher concluded correlation research design is study does not any treatment and uses the quantitative data.

The specificity of quantitative research is numerical data. The reason for choosing the correlational research because the researcher needs to distinguish strong point of two or another variable according reaction of two or another variable according correlation skill. In quantitative research there is no treatment. This research, the researcher needs to get the correlation among some variables.

#### **B. Research Setting**

1. Place

In this study, the researcher was taken at MTs Sunan Kalijogo Mojo Kediri that is located in Jl. Raya Kranding Mojo Kediri, Tamansari, Kranding, Mojo, Kediri, East Java.

2. Time

The research was managed from November 2020 to March 2021. The researcher conducted the research on 28 November 2020.

- 3. Vision and Mission
	- a. Vision

Terwujudnya insan ber-IMTAQ, unggul dalam IPTEK, kreatif, inovatif dan cinta lingkungan.

b. Mission

 $\mathcal{F}_{\mathcal{F}}$ 

- 1) Menerapkan syari'at agama yang berfaham Ahlus Sunah wal Jama'ah dalam kehidupan sehari-hari.
- 2) Menerapkan budaya belajar yang religious, disiplin, tekun dan berkepribadian luhur.
- 3) Meningkatkan mutu pembelajaran dengan semangat inovatif, kompetitif dan berprestasi.
- 4) Mengembangkan teknologi informasi dan komunikasi dalam pembelajaran dan administrasi.
- 5) Meningkatkan profesionalisme tenaga pendidik dan kependidikan sebagai upaya peningkatan mutu layanan dan lulusan.
- 6) Menumbuhkan rasa cinta terhadap pelestarian lingkungan, mencegah dan menanggulangi kerusakan serta pencemaran lingkungan hidup.

Based on the vision and mission above, the researcher focused on the vision is unggul dalam IPTEK. The researcher chose the online to conduct the data because the condition is to require the school to do online learning. In the mission, the researcher focuses on the missions are meningkatkan mutu pembelajaran dengan semangat, inovatif, kompetitif, berprestasi, and mengembangkan teknologi informasi dan komunikasi dalam pembelajaran dan administrasi. The researcher chose this mission because the researcher wants the students have more enthusiasm in learning and develop the technology.

¢,

#### **C. Population, Sampling and Sample**

Population, sample, sampling were very important in this research because without all of them, this research couldn't be conducted.

#### **1. Population**

Surahman, et al (2016:8) stated that the population is the whole of something whose characteristics are being studied. Johnson and Christensen (2014: 301) stated population is the large group that the researchers want to generalize about their sample group results. Neuman (2014: 247) defines population is a large unit that the researcher draws a sample and the results from the sample have been generalized. Can be interpreted population is a large categorize to be studied but only taken employing a sample selection method.

In this research, the population this study is second grade students at MTs Sunan Kalijogo Mojo Kediri in academic year 2020/2021. The total of 451 students was divided into 12 classes. There are from VIII-A, VIII-B, VIII-C, VIII-D, VIII-E, VIII-F, VIII-G, VIII-H, VIII-I, VIII-J, VIII-K, and VIII-L.

#### **2. Sampling**

Johnson and Christensen (2014: 298) define sampling is the procedure of taking from a population to be studied. Sampling is a technique used in sampling that provides an opportunity for each student of the population to be selected. This study, researcher applied purposive sampling. Surahman, et al (2016:8) stated purposive sampling is sampling

technique that is done on the basis of the consideration of the researcher alone who considers the desired elements already in the sample taken. It can be concluded that purposive sampling is sampling based on characteristic that are in accordance with the objectives that have been determined by the teacher.

This research uses a non-random sampling technique because not all samples in the population have the same possibility of being chosen as a sample. Purposive sampling is also often associated with the research objectives to be conducted through the researcher. Researcher selects class according to class teacher. Based teacher's opinion, the researcher knew the abilities those students have of the VIII-C class. So, the class teacher had given the class of VIII-C to do this research.

#### **3. Sample**

Johnson and Christensen (2014: 300) defined sample is categorize of component come beginning bigger populace based on specific rules. Sample is little part the populace. Surahman, et al (2016:8) stated the sample is portion the population is the object of study. Neuman (2014: 246) states that a sample is a small part selected by a researcher as a large set generalized to the population. It means that a sample is always smaller than the population. This research, researcher selected the population as sample. Researcher selected forty learners in the class of VIII-C in the second grade students of MTs Sunan Kalijogo Mojo Kediri.

#### **D. Variable of the Study**

Surahman, et al (2016: 8) defined a variable is everything that will become an object research observation, in which there are elements that show in events to be investigated. It can be interpreted that variable is something that will be studied and has an important role in a study. Variable always exists in every study. In this research, the researcher used three variables. These are vocabulary mastery, learning motivation and reading comprehension. Two variables are predictors variable (X) and one variable is a criterion variable.

### **1. Predictors Variable (X)**

Donald et al (2006: 37) stated independent variables are variable precedes dependent variable and affect dependent variable, which the result. It can be interpreted that independent variable is variable which affect dependent variable in a study. In this study, there were two independent variables. The first variable is Vocabulary Mastery of the second grade students of MTs Sunan Kalijogo Mojo Kediri  $(X_1)$  and the second variable is Learning Motivation of the second grade student MTs Sunan Kalijogo Mojo Kediri  $(X_2)$ .

### **2. Criterion Variable (Y)**

The dependent is a variable determines type variable that affects independent variable. In other words, dependent variable has an effect if there is a relationship with the independent variable. This study, the dependent variable was Reading Comprehension of the second grade students of MTs Sunan Kalijogo Mojo Kediri (Y).

The correlation among three variables can be gotten follow:

### **Figure 3.1**

# **The Correlation between Vocabulary Mastery, Learning Motivation toward**

### **Reading Comprehension**

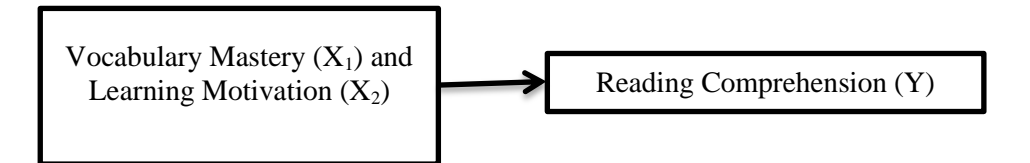

### **E. Data**

Data in this study was result of students' reading comprehension, students' vocabulary mastery and learning motivation test. Data was chosen through sharing questionnaire of motivation in learning English, taking vocabulary test and taking reading comprehension test. Adding, data were treated through non-parametric study by Spearman Rho. The researcher costoms purposive sampling get data. Purposive sampling is sampling technique that is done on the principle of taking into consideration the desired elements already in the sample taken.

#### **F. Techniques of Collecting Data**

In this study, researcher spends a test and questionnaire technique get data in this study. Questionnaire is list questions that are assumed several persons to get answers. Other words, questionnaire is set questions in the form of a determining instrument used to get information from respondents.

The test was used to calculate a student's vocabulary mastery and reading comprehension. However the questionnaire spent to get data around the student's Learning Motivation.

- 1. Instrument of Collecting Data
	- a) Scale for Motivation

This study, questionnaire is spent see is learners hold learning motivation or not. Johnson and Christensen (2014: 271) stated the questionnaire is an instrument for collecting self-report data that is filled out by participants in a study. Nurhayati (2020) states that one step online school as a real effort and form responsibility for orders from government programs in overcoming the pandemic *Covid-19*.

The learners should response questions given through contributing a checklist in response column in *Google Form application*. The students must choose the answers that are experienced by them. Nurhayati (2019) states practical value in the teaching and learning activity is learning to use technology, especially to support government programs and policies related to information and communication technology. In this study, researcher applied a closed-ended question. Closed-ended questions are questions that ask participants to choose answers that have previously determined by the researcher.

The scoring instrument of questionnaire in this study is according to Likert Scale Rating. Johnson and Christensen (2014: 247) defined likert scale rating is the most frequently applied procedure for the measurement of abstract constructs. It can be interpreted that likert scale rating is procedures that are often used in measuring a questionnaire. The score scale from 1 to 5 can be gotten in Table 3.1:

### **Tabel 3.1**

#### **The Way to Score the Questionnaire**

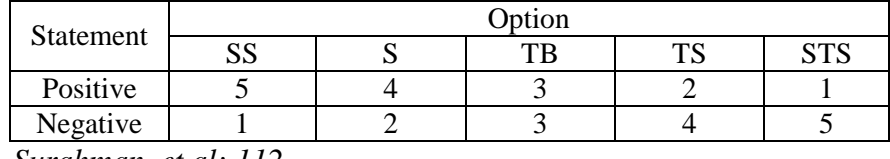

*Surahman, et al: 112*

In which:

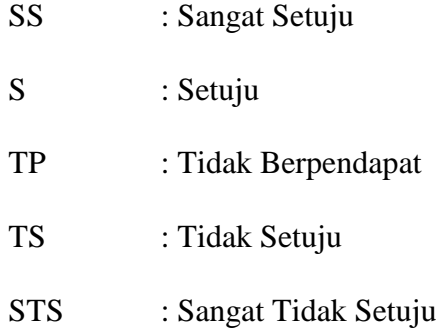

The type of questionnaire is a close-ended questionnaire type of multiple choices with determinant choice. The questionnaire consists of 20 items that must be answered by the students. The highest score in the questionnaire's question is 100. While, the smallest score in the questionnaire's question is 20. Learning motivation consists of six indicators. Those are knowledge needs, manipulation needs, activity needs, exploration needs, simulation needs and ego

enhancement needs. The ordinal scale was used to calculate the learning motivation test.

b) Test of Vocabulary Mastery

Johnson and Christensen (2014: 270) state tests is an instrument usually used in quantitative research to measure the attitudes, personality, aptitude, self-perceptions and performance of participants in the research. It can be interpreted that test is an instrument used in research to get the value of studnts' abilities in a skill.

In this research, the test an objective test in system of multiplechoice type. Tests contain 20 questions. Scoring technique for test is they will be scored 5 if the students answer the question correctly and they will be 0 if students answer it correctly. So, high achieve was 100 when students answer all of these questions correctly. Ordinal scale was applied to determine vocabulary mastery test.

c) Test of Reading Comprehension

Johnson and Christensen (2014: 270) mention tests is an instrument usually used in quantitative research to measure the attitudes, personality, aptitude, self-perceptions and performance of participants in the research. Can be concluded test is an instrument used in research to get the value of studnts' abilities in a skill.

In this study, test is real test in type of multiple-choice types. Test contain of 20 questions. Scoring technique for test is they will be scored 5 if the students answer the question correctly and they will be 0 if students answer it correctly. So, high achieve was 100 when students answer all of these questions accurately. Ordinal scale was applied to determine reading comprehension test.

- 2. Try Out of the Instrument
	- a) Validity of the Instrument

Donald et al (2006: 226) state validity is the process of gathering the proof to support a certain clarification of test scores. Muijs (2004: 66) defines validity is very important aspect in measuring instruments in educational research. It can be interreted validity is process of determining instruments in a research before being tested on a sample.

In this study, researcher applied *SPSS 23.0* on finding Spearman Rho. Donald, et al (2006: 354) defined Spearman Rho is the correlation coefficient with the ordinal scale that used when the data is ranked. The criteria in the validity the test were named valid when robtained is upper than r-table, and it is not valid when r-obtained is smaller than r-table.

In this research, any 20 questions reading comprehension that were tested on the students, any 20 questions vocabulary mastery that were tested on the students and any 20 quateions learning motivation that were tested on the student.

#### b) Reliability of the Instrument

Donald et al (2006: 236) defined reliability determining instrument is level constancy of those determing everything is being measured. Muijs (2004: 71) states that reliability is an element that can determine the quality measuring instrument. Criteria reliability can be calculated appliying contrast among standards correlation coefficient. The conclusion reliability is an element used determine the quality of measuring instruments.

Muijs (2004: 142) defines correlation coefficient is the method to examine the relationship between two continuous variables. Johnson and Christensen (2014) state correlation coefficient is statistical value performances depth of the correlation among two variables. It can conclude that correlation coefficient statistical value performances depth and correlation among two variables.

Value correlation coefficient is greater than value of t-table, indicated the instrument used is consistent, whereas value correlation coefficient is lower than value of t-table, indicate the instrument used is not consistent. Researcher applied *SPSS 23.0*.

#### **G. Method of Data Analysis**

Sandu & Ali  $(2015: 90)$  mention that data analysis is a progression of activities of analyzing the systematization of the clarification and confirmation of data so that a event has social academic and scientific value. In this research, the researcher used some technique of data analysis, it is as follows:

1. Instrument test:

Before the questions are tested to the students, the test questions were through the testing process first, namely as follows:

a. Validity Test

Expert validity is validity performed by a predetermined expert to calculate the validity of each item in this below:

$$
r_{XY} = \frac{N(\sum XY) - (\sum X)(\sum Y)}{\sqrt{[N \sum X^2 - (\sum X)^2][N \sum Y^2 - (\sum Y)^2]}}
$$

Explanation:

- N : Amount data
- X : Scores obtained by subject of all items
- Y : Score obtained from all items

With the decision making criteria if  $r_{obtained} > r_{table}$ .

The researcher used SPSS 23.0 for windows to analyze validity of vocabulary mastery. The steps validity test are:

- 1) Open SPSS 23.0.
- 2) In variable view create name of column in first line "Nomor1" and so on until the last create name of column in the twenty one lines "Total".

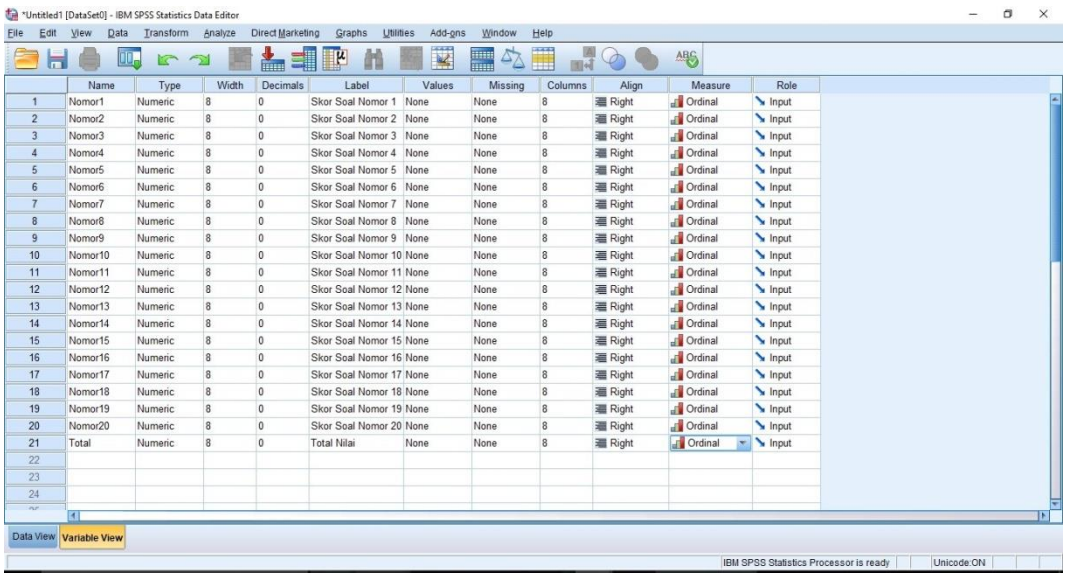

3) Entered data in data view.

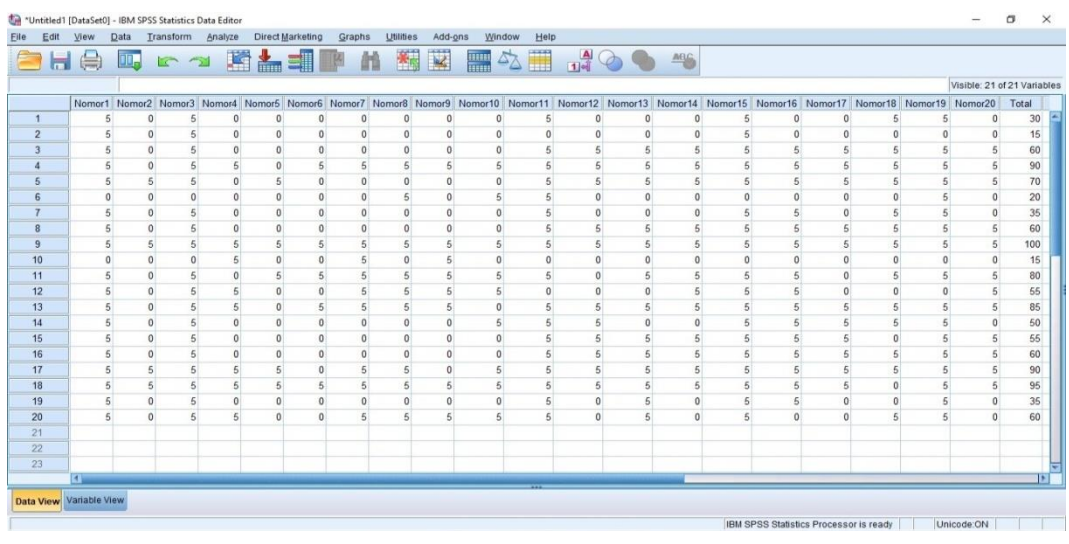

4) Choose Analyze  $\rightarrow$  Correlate  $\rightarrow$  Bivariate

|                  |                     |                |            | *Untitled1 [DataSet0] - IBM SPSS Statistics Data Editor |              |                               |        |                    |          |              |                |              |            |          |                |          |                                                                                                  |          |              |                             | σ     | $\times$     |
|------------------|---------------------|----------------|------------|---------------------------------------------------------|--------------|-------------------------------|--------|--------------------|----------|--------------|----------------|--------------|------------|----------|----------------|----------|--------------------------------------------------------------------------------------------------|----------|--------------|-----------------------------|-------|--------------|
| Eile             | Edit<br><b>View</b> |                | Data       | Transform                                               | Analyze      | <b>Direct Marketing</b>       | Graphs | Utilities          | Add-ons  | Window       | Help           |              |            |          |                |          |                                                                                                  |          |              |                             |       |              |
|                  | 自日骨                 |                | <b>OO.</b> | R <sub>5</sub>                                          | Reports      |                               |        | R<br>E             |          | H            |                |              | 公置 19◎● 46 |          |                |          |                                                                                                  |          |              |                             |       |              |
|                  |                     |                |            |                                                         |              | Descriptive Statistics        |        |                    |          |              |                |              |            |          |                |          |                                                                                                  |          |              |                             |       |              |
|                  |                     |                |            |                                                         |              | <b>Custom Tables</b>          |        |                    |          |              |                |              |            |          |                |          |                                                                                                  |          |              | Visible: 21 of 21 Variables |       |              |
|                  |                     |                |            | Nomor1 Nomor2 Nomor3                                    |              | Compare Means                 |        |                    |          |              |                |              |            |          |                |          | 8 Nomor9 Nomor10 Nomor11 Nomor12 Nomor13 Nomor14 Nomor15 Nomor16 Nomor17 Nomor18 Nomor19 Nomor20 |          |              |                             | Total |              |
| $\mathbf{1}$     |                     | $\overline{5}$ |            | $\Omega$<br>5                                           |              | General Linear Model          |        | $\mathbf{0}$       | n        | $\mathbf{0}$ | 5              | $\theta$     | $\theta$   | $\Omega$ | 5              | $\Omega$ | $\theta$                                                                                         |          | 5            | $\Omega$                    | 30    |              |
| $\overline{2}$   |                     | $\overline{5}$ | $\theta$   | 5                                                       |              | Generalized Linear Models     |        | $\Omega$           | $\Omega$ | $\mathbf{0}$ | $\mathbf{0}$   | $\Omega$     | $\Omega$   | $\Omega$ | $\overline{5}$ | $\Omega$ |                                                                                                  | $\Omega$ | $\Omega$     | $\Omega$                    | 15    |              |
| $\overline{3}$   |                     | 5              |            | $\Omega$<br>5                                           |              | <b>Mixed Models</b>           |        | $\mathbf{0}$       | $\Omega$ | $\mathbf{0}$ | 5              | 5            |            |          | 5              |          |                                                                                                  |          |              |                             | 60    |              |
| $\overline{4}$   |                     | 5              |            | $\theta$<br>5                                           | Correlate    |                               |        | <b>Bivariate</b>   |          | 5            | $\overline{5}$ | 5            |            |          | 5              |          |                                                                                                  |          |              |                             | 90    |              |
| $\overline{5}$   |                     | 5              |            | 5<br>5                                                  |              | Regression                    |        | 图 Partial          |          | $\mathbf{0}$ | $\overline{5}$ | 5            | 5          | 5        | 5              | 5        |                                                                                                  |          | 5            | 5                           | 70    |              |
| 6                |                     | $\theta$       |            | $\mathbf{0}$<br>$\mathbf{0}$                            | Loglinear    |                               |        | <b>S</b> Distances |          | $5 - 5 = 5$  | $\overline{5}$ | $\Omega$     | $\sqrt{2}$ | $\theta$ | $\Omega$       | $\Omega$ | n                                                                                                | n        | 5            | $\Omega$                    | 20    |              |
|                  |                     | 5              |            | $\mathbf{0}$<br>5                                       |              | Neural Networks               |        |                    |          | $\Omega$     | $\overline{5}$ | $\Omega$     | $\Omega$   | $\Omega$ | 5              | 5        |                                                                                                  |          | 5            | $\Omega$                    | 35    |              |
| 8                |                     | 5              |            | $\mathbf{0}$<br>5                                       | Classify     |                               |        | $\Omega$           | $\Omega$ | $\Omega$     | 5              | 5            | 6          | 5        | 5              | 5        |                                                                                                  |          | 5.           | 5                           | 60    |              |
| $\overline{9}$   |                     | 5              |            | 5<br>5                                                  |              | <b>Dimension Reduction</b>    |        |                    |          | 5            | 5              | 5            | $\Omega$   |          | 5              |          |                                                                                                  |          |              |                             | 100   |              |
| 10               |                     | $\theta$       |            | $\mathbf{0}$<br>$\theta$                                | Scale        |                               |        | n                  | 5        | $\mathbf{0}$ | $\mathbf{0}$   | $\Omega$     |            | $\theta$ | $\mathbf{0}$   | $\theta$ | $\Omega$                                                                                         | $\theta$ | $\theta$     | $\theta$                    | 15    |              |
| 11               |                     | 5              |            | 5<br>$\theta$                                           |              | Nonparametric Tests           |        |                    |          | 5            | 5              | $\theta$     | 5          | 5        | 5              |          |                                                                                                  |          | 5            |                             | 80    |              |
| 12               |                     | $\overline{5}$ | $\Omega$   | $\overline{5}$                                          |              | Forecasting                   |        |                    | 5        | 5            | $\mathbf{0}$   | $\mathbf{0}$ | $\Omega$   | 5        | 5              | 5        | $\Omega$                                                                                         | $\Omega$ | $\mathbf{0}$ | 5                           | 65    |              |
| 13               |                     | 5              |            | 5<br>$\theta$                                           | Survival     |                               |        |                    |          | $\Omega$     | 5              | 5            |            |          | 5              |          |                                                                                                  |          |              |                             | 85    |              |
| 14               |                     | $\overline{5}$ |            | $\mathbf{0}$<br>5                                       |              | Multiple Response             |        |                    |          | 5            | $\overline{5}$ | 5            |            | $\Omega$ |                |          |                                                                                                  |          |              | $\Omega$                    | 50    |              |
| 15               |                     | 5              | $\theta$   | 5                                                       |              | Missing Value Analysis        |        | n                  | O        | $\mathbf{0}$ | $\overline{5}$ | 5            | 5          | 5        | 5              | 5        |                                                                                                  | $\Omega$ | 5            | 5                           | 55    |              |
| 16               |                     | 5              |            | $\mathbf{0}$<br>5                                       |              |                               |        |                    | $\theta$ | $\mathbf{0}$ | 5              | 5            |            | 5        | 5              | 5        |                                                                                                  |          | 5            | 5                           | 60    |              |
| 17               |                     | 5              |            | 5 <sup>1</sup><br>5                                     |              | Multiple Imputation           |        | 5                  | n        | 5            | $\overline{5}$ | 5            | 5          | 5        | 5              | 5        |                                                                                                  | 5        | 5            | 5                           | 90    |              |
| 18               |                     | 5              |            | $\overline{5}$<br>5                                     |              | Complex Samples               |        | 5                  |          | 5            | 5              | 5            |            |          | 5              |          |                                                                                                  | $\Omega$ | 5            |                             | 95    |              |
| 19               |                     | 5              |            | $\mathbf{0}$<br>5                                       | 明 Simulation |                               |        | n                  | n        | $\theta$     | 5              | $\Omega$     |            | $\theta$ | 5              |          |                                                                                                  | $\Omega$ |              | $\Omega$                    | 35    |              |
| 20               |                     | 5              | $\Omega$   | 5                                                       |              | Quality Control               |        | 5                  | г,       | 5            | 5              | $\Omega$     | л          | $\Omega$ | 5              | $\Omega$ | $\Omega$                                                                                         | 5        | 5            | $\Omega$                    | 60    |              |
| 21               |                     |                |            |                                                         | ROC Curve    |                               |        |                    |          |              |                |              |            |          |                |          |                                                                                                  |          |              |                             |       |              |
| 22               |                     |                |            |                                                         |              | Spatial and Temporal Modeling |        |                    |          |              |                |              |            |          |                |          |                                                                                                  |          |              |                             |       |              |
| 23               | <b>KI</b>           |                |            |                                                         |              |                               |        |                    |          |              |                |              |            |          |                |          |                                                                                                  |          |              |                             |       | $\mathbb{R}$ |
|                  |                     |                |            |                                                         |              |                               |        |                    |          |              |                |              |            |          |                |          |                                                                                                  |          |              |                             |       |              |
| <b>Data View</b> |                     | Variable View  |            |                                                         |              |                               |        |                    |          |              |                |              |            |          |                |          |                                                                                                  |          |              |                             |       |              |
| Bivariate.       |                     |                |            |                                                         |              |                               |        |                    |          |              |                |              |            |          |                |          | IBM SPSS Statistics Processor is ready                                                           |          |              | Unicode:ON                  |       |              |

5) Choose Pearson  $\rightarrow$  Two-Tailed  $\rightarrow$  Flag Significant Correlations

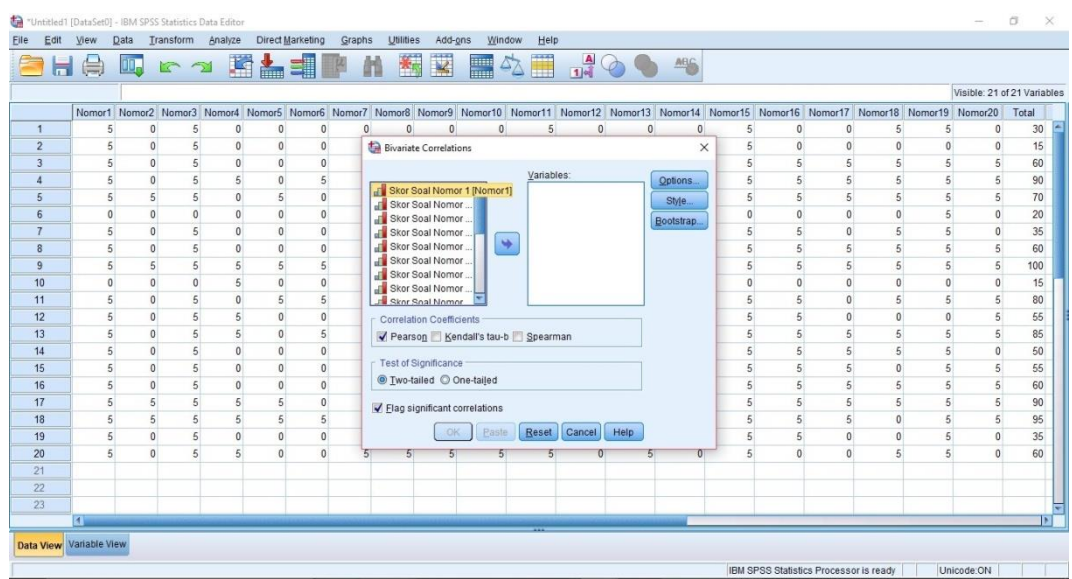

# 6) Move the data to the variable

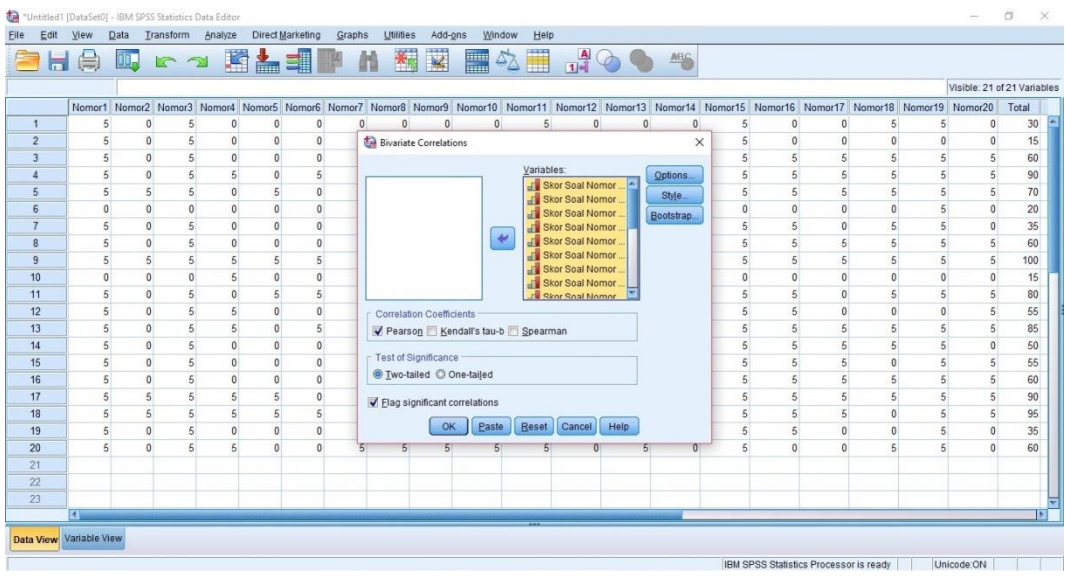

7) Click Options  $\rightarrow$  Means and standard deviations  $\rightarrow$  Exclude

cases pairwise → Continue

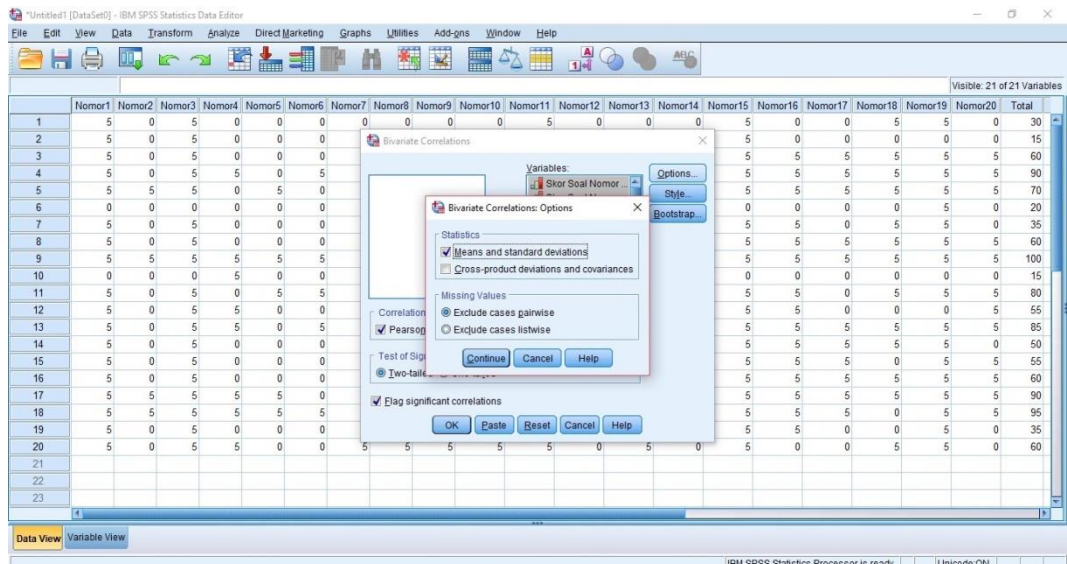

8) Click OK

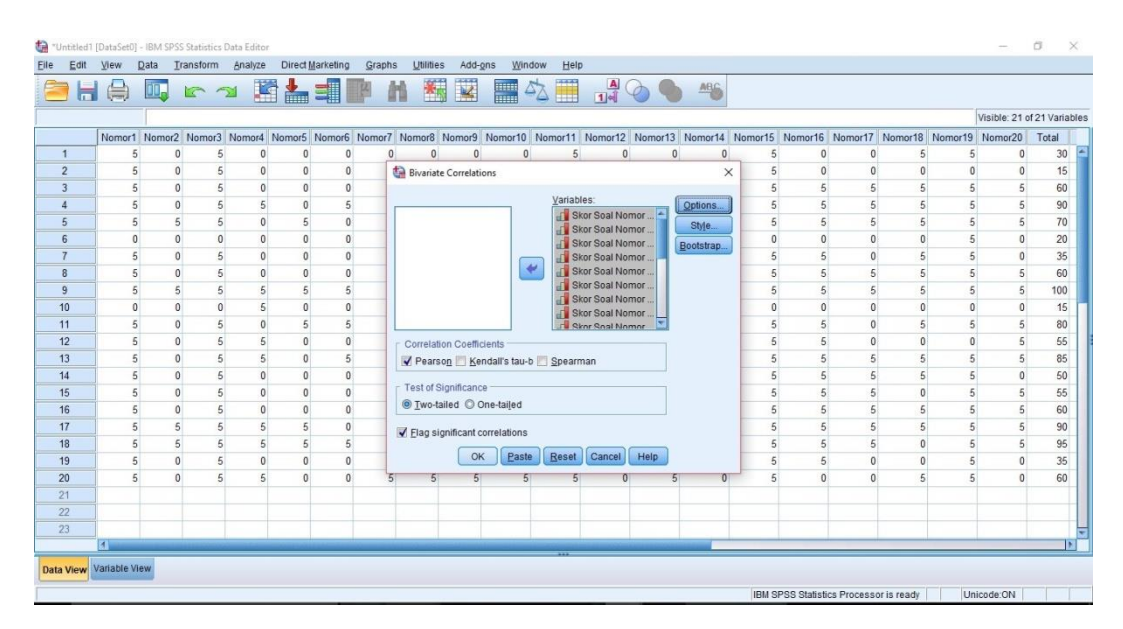

9) The results Descriptive Statistics

## **Figure 3.2**

# **Descriptive Statistics**

#### **Descriptive Statistics**

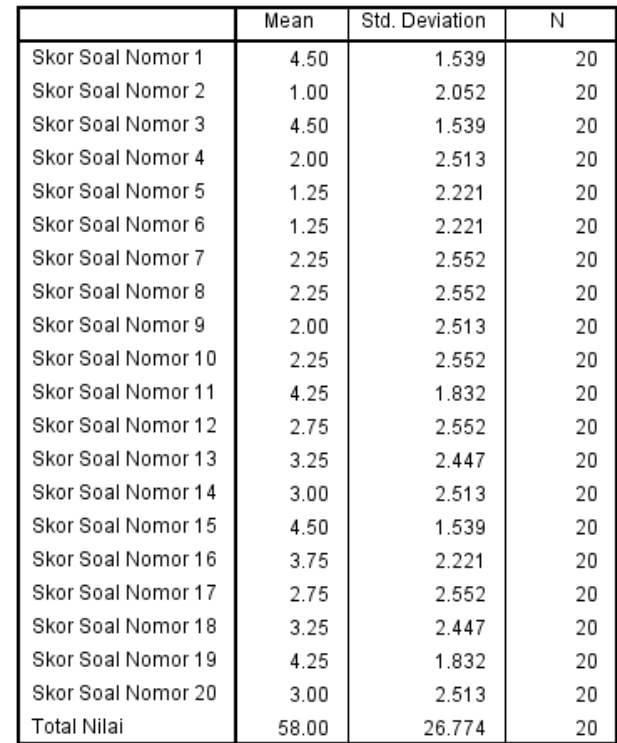

10) The results of validity of vocabulary mastery

### **Figure 3.3**

### **The Data of Validity from SPSS**

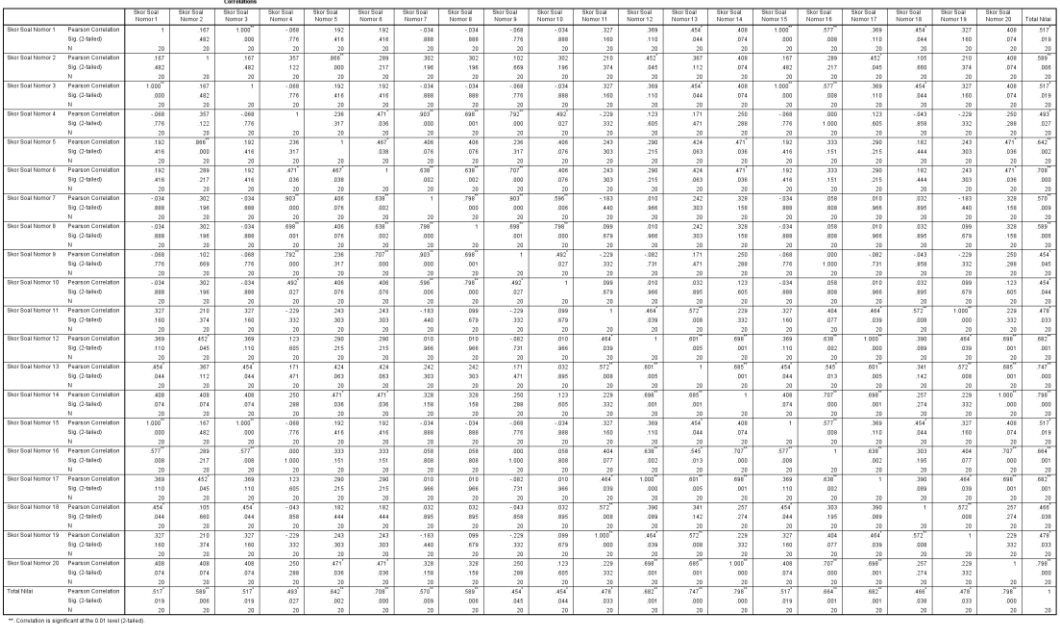

To test the validity in every number of questions are by using rtable. In this research, the researcher used significant level 5% or 0.05 with n-2 (20-2=18). The r-table in this below:

# **Figure 3.4**

# **The r Table**

|              |        | Tingkat signifikansi untuk uji satu arah |        |        |        |
|--------------|--------|------------------------------------------|--------|--------|--------|
|              | 0.05   | 0.025                                    | 0.01   | 0.005  | 0.0005 |
| $df = (N-2)$ |        | Tingkat signifikansi untuk uji dua arah  |        |        |        |
|              | 0.1    | 0.05                                     | 0.02   | 0.01   | 0.001  |
| 1            | 0.9877 | 0.9969                                   | 0.9995 | 0.9999 | 1.0000 |
| 2            | 0.9000 | 0.9500                                   | 0.9800 | 0.9900 | 0.9990 |
| 3            | 0.8054 | 0.8783                                   | 0.9343 | 0.9587 | 0.9911 |
| 4            | 0.7293 | 0.8114                                   | 0.8822 | 0.9172 | 0.9741 |
| 5            | 0.6694 | 0.7545                                   | 0.8329 | 0.8745 | 0.9509 |
| 6            | 0.6215 | 0.7067                                   | 0.7887 | 0.8343 | 0.9249 |
| 7            | 0.5822 | 0.6664                                   | 0.7498 | 0.7977 | 0.8983 |
| 8            | 0.5494 | 0.6319                                   | 0.7155 | 0.7646 | 0.8721 |
| 9            | 0.5214 | 0.6021                                   | 0.6851 | 0.7348 | 0.8470 |
| 10           | 0.4973 | 0.5760                                   | 0.6581 | 0.7079 | 0.8233 |
| 11           | 0.4762 | 0.5529                                   | 0.6339 | 0.6835 | 0.8010 |
| 12           | 0.4575 | 0.5324                                   | 0.6120 | 0.6614 | 0.7800 |
| 13           | 0.4409 | 0.5140                                   | 0.5923 | 0.6411 | 0.7604 |
| 14           | 0.4259 | 0.4973                                   | 0.5742 | 0.6226 | 0.7419 |
| 15           | 0.4124 | 0.4821                                   | 0.5577 | 0.6055 | 0.7247 |
| 16           | 0.4000 | 0.4683                                   | 0.5425 | 0.5897 | 0.7084 |
| 17           | 0.3887 | 0.4555                                   | 0.5285 | 0.5751 | 0.6932 |
| 18           | 0.3783 | 0.4438                                   | 0.5155 | 0.5614 | 0.6788 |
| 19           | 0.3687 | 0.4329                                   | 0.5034 | 0.5487 | 0.6652 |
| 20           | 0.3598 | 0.4227                                   | 0.4921 | 0.5368 | 0.6524 |
| 21           | 0.3515 | 0.4132                                   | 0.4815 | 0.5256 | 0.6402 |
| 22           | 0.3438 | 0.4044                                   | 0.4716 | 0.5151 | 0.6287 |
| 23           | 0.3365 | 0.3961                                   | 0.4622 | 0.5052 | 0.6178 |
| 24           | 0.3297 | 0.3882                                   | 0.4534 | 0.4958 | 0.6074 |
| 25           | 0.3233 | 0.3809                                   | 0.4451 | 0.4869 | 0.5974 |
| 26           | 0.3172 | 0.3739                                   | 0.4372 | 0.4785 | 0.5880 |
| 27           | 0.3115 | 0.3673                                   | 0.4297 | 0.4705 | 0.5790 |
| 28           | 0.3061 | 0.3610                                   | 0.4226 | 0.4629 | 0.5703 |
| 29           | 0.3009 | 0.3550                                   | 0.4158 | 0.4556 | 0.5620 |
| 30           | 0.2960 | 0.3494                                   | 0.4093 | 0.4487 | 0.5541 |
| 31           | 0.2913 | 0.3440                                   | 0.4032 | 0.4421 | 0.5465 |
| 32           | 0.2869 | 0.3388                                   | 0.3972 | 0.4357 | 0.5392 |
| 33           | 0.2826 | 0.3338                                   | 0.3916 | 0.4296 | 0.5322 |
| 34           | 0.2785 | 0.3291                                   | 0.3862 | 0.4238 | 0.5254 |
| 35           | 0.2746 | 0.3246                                   | 0.3810 | 0.4182 | 0.5189 |
| 36           | 0.2709 | 0.3202                                   | 0.3760 | 0.4128 | 0.5126 |
| 37           | 0.2673 | 0.3160                                   | 0.3712 | 0.4076 | 0.5066 |
| 38           | 0.2638 | 0.3120                                   | 0.3665 | 0.4026 | 0.5007 |
| 39           | 0.2605 | 0.3081                                   | 0.3621 | 0.3978 | 0.4950 |
| 40           | 0.2573 | 0.3044                                   | 0.3578 | 0.3932 | 0.4896 |
| 41           | 0.2542 | 0.3008                                   | 0.3536 | 0.3887 | 0.4843 |
| 42           | 0.2512 | 0.2973                                   | 0.3496 | 0.3843 | 0.4791 |
| 43           | 0.2483 | 0.2940                                   | 0.3457 | 0.3801 | 0.4742 |
| 44           | 0.2455 | 0.2907                                   | 0.3420 | 0.3761 | 0.4694 |
| 45           | 0.2429 | 0.2876                                   | 0.3384 | 0.3721 | 0.4647 |
| 46           | 0.2403 | 0.2845                                   | 0.3348 | 0.3683 | 0.4601 |
| 47           | 0.2377 | 0.2816                                   | 0.3314 | 0.3646 | 0.4557 |
| 48           | 0.2353 | 0.2787                                   | 0.3281 | 0.3610 | 0.4514 |
| 49           | 0.2329 | 0.2759                                   | 0.3249 | 0.3575 | 0.4473 |
| 50           | 0.2306 | 0.2732                                   | 0.3218 | 0.3542 | 0.4432 |

So, the r value of the table is 0.4438 or 0.444. All items are valid. The data in this below:

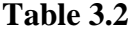

## **The Data of Validity the Vocabulary Mastery**

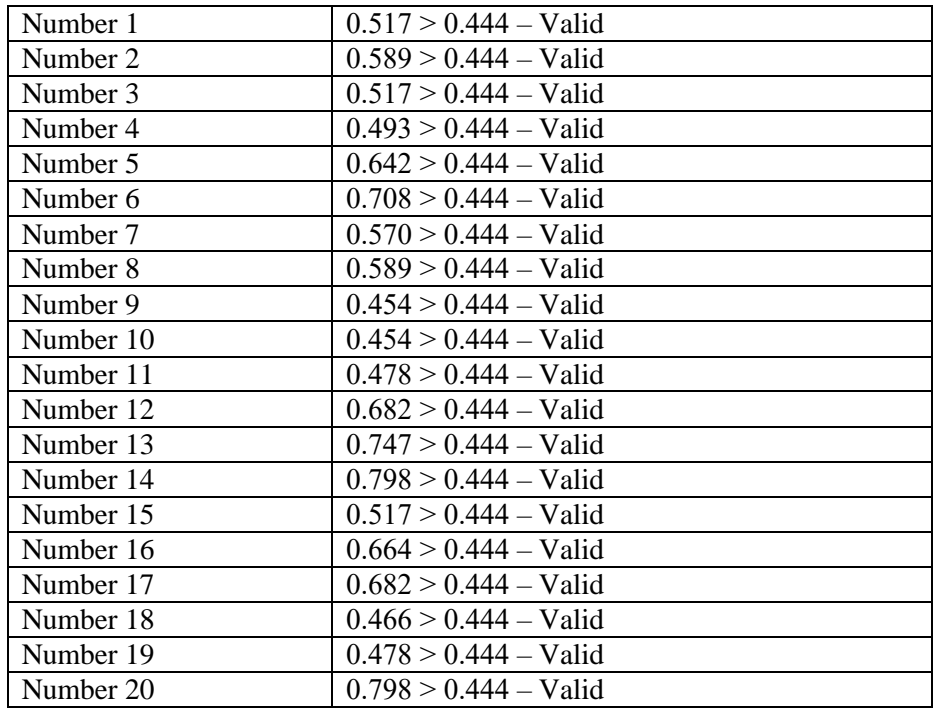

The researcher used SPSS 23.0 for windows to analyze the validity

of the learning motivation. The steps of validity test are:

- 1) Open SPSS 23.0.
- 2) In variable view create name of column in first line "Nomor1" and so on until the last create name of column in the twenty one lines "Total".

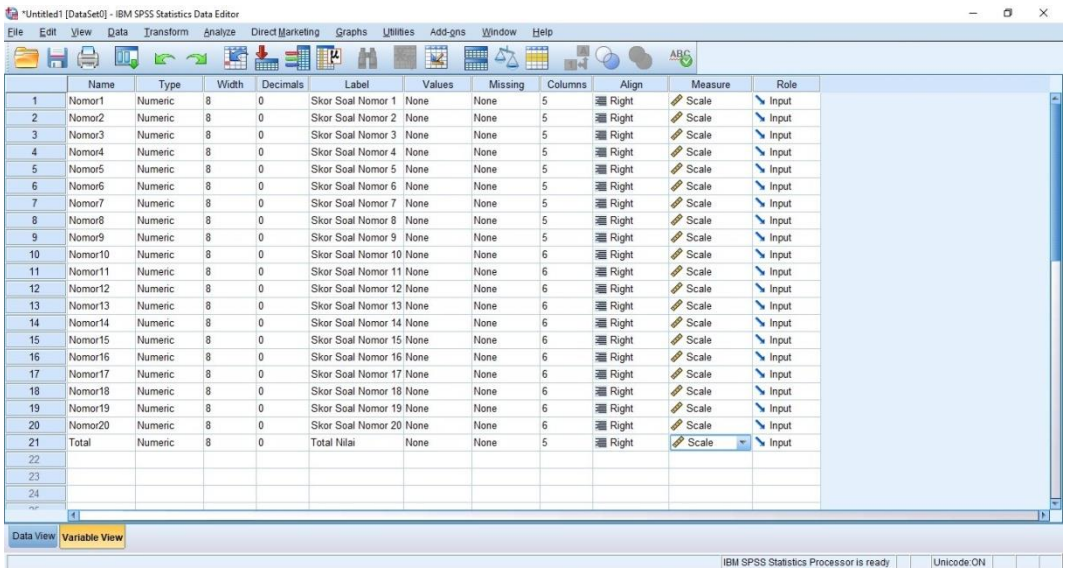

3) Entered data in data view.

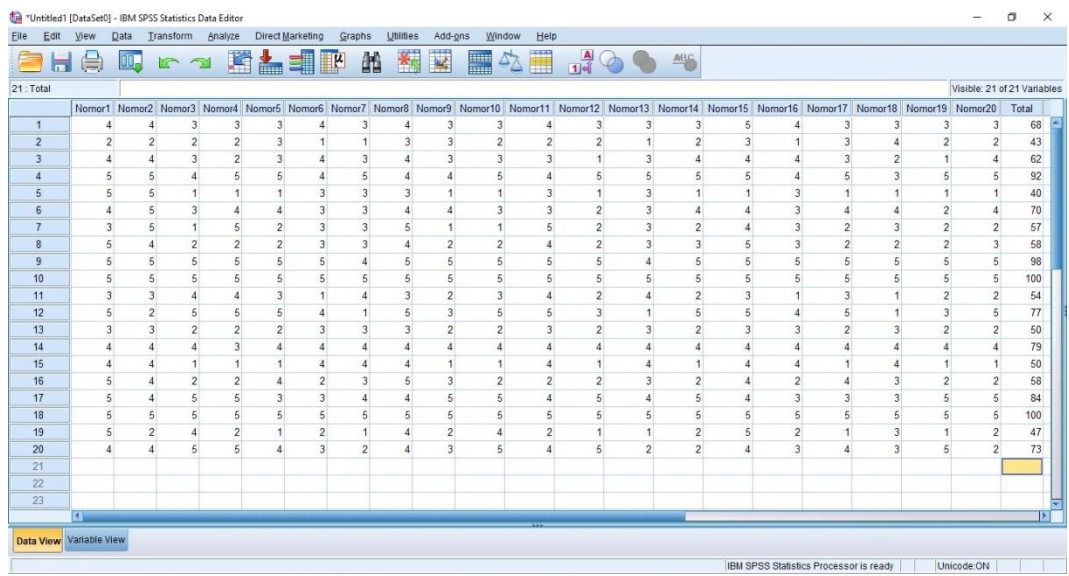

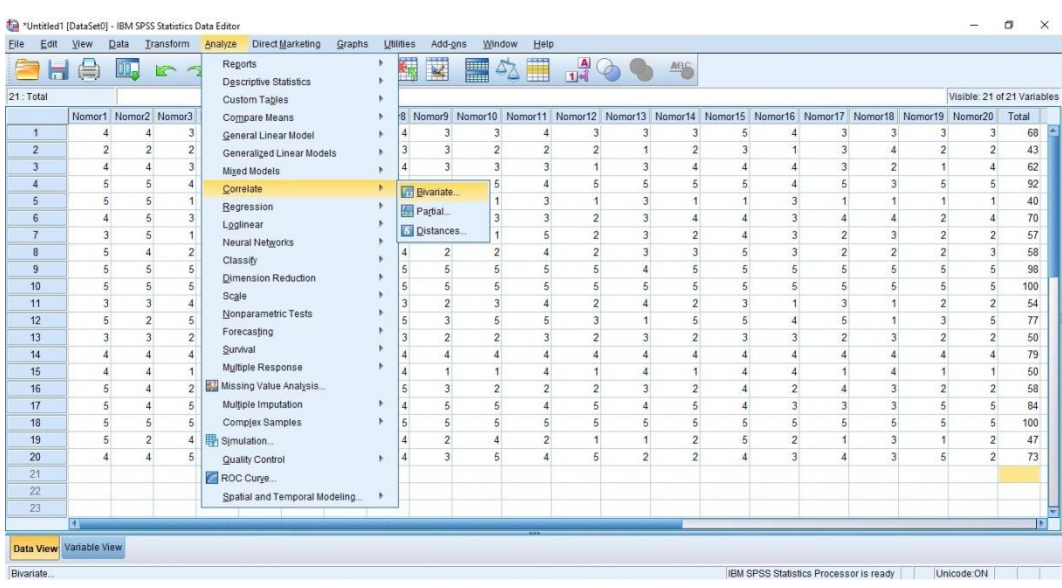

# 4) Choose Analyze  $\rightarrow$  Correlate  $\rightarrow$  Bivariate

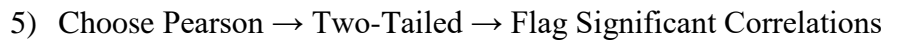

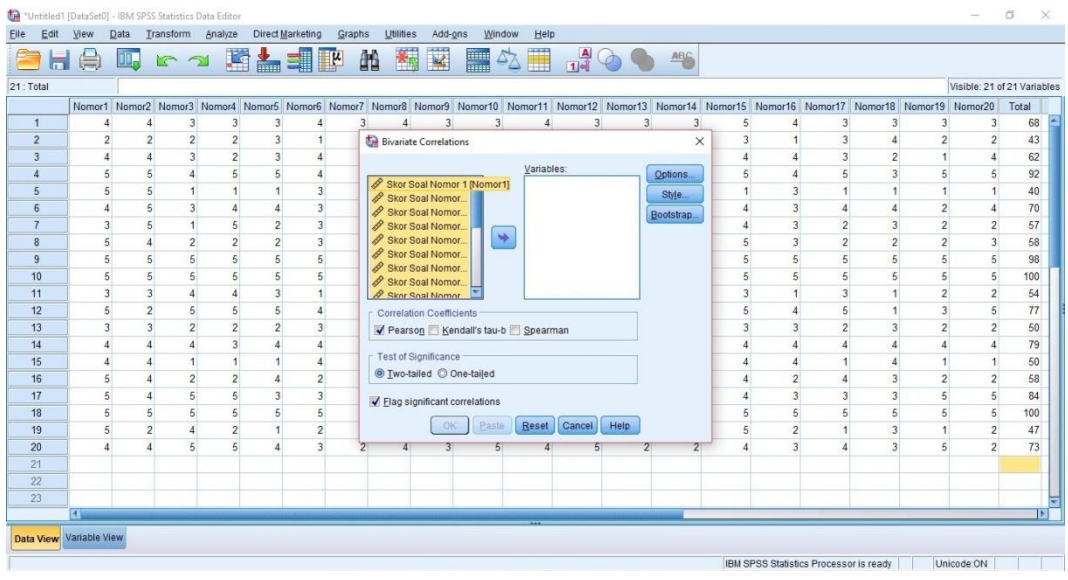

# 6) Move the data to the variable

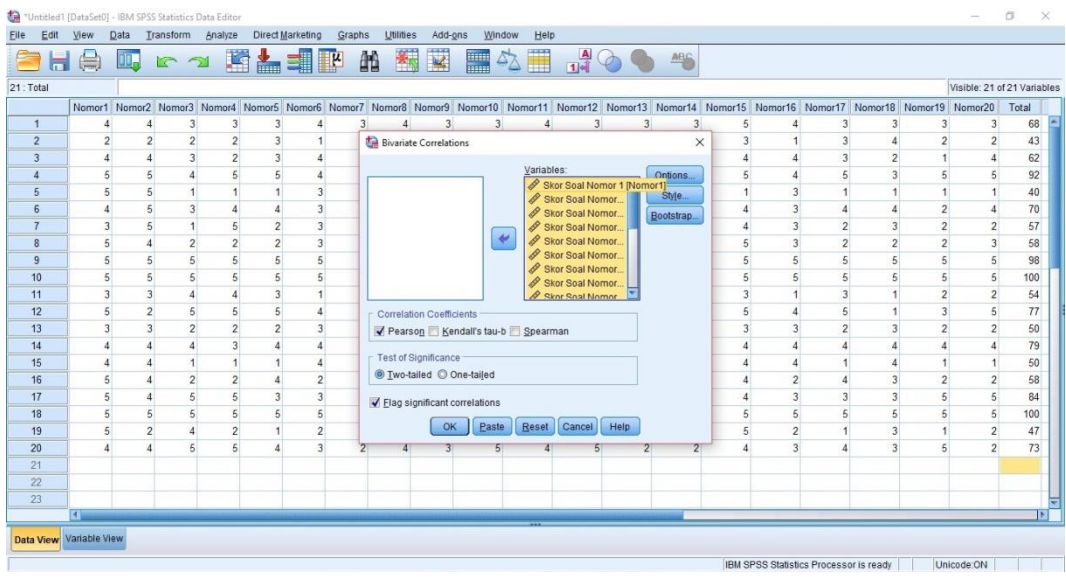

7) Click Options  $\rightarrow$  Means and standard deviations  $\rightarrow$  Exclude cases

pairwise → Continue

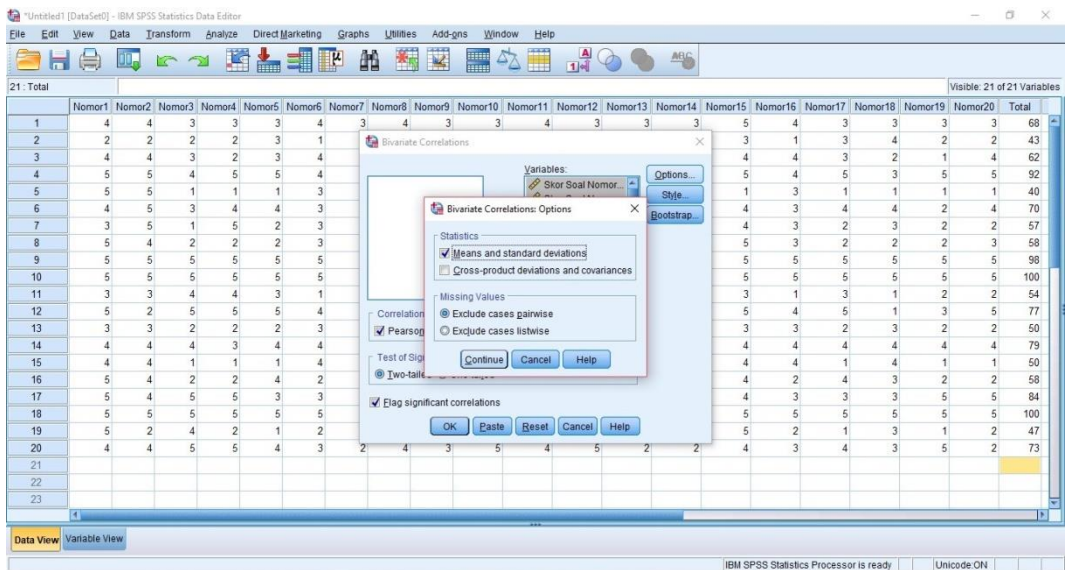

8) Click Ok

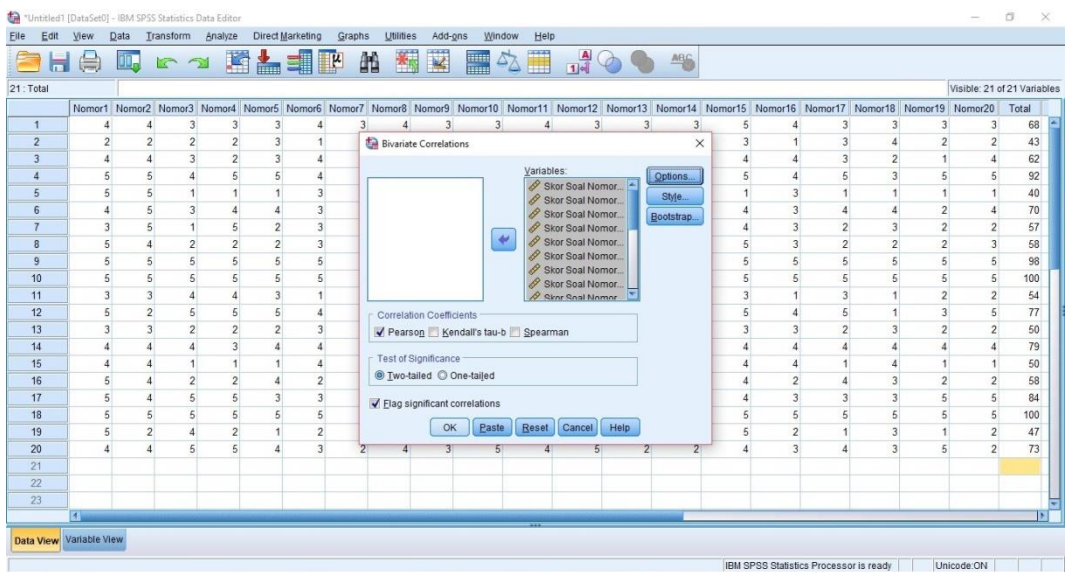

9) The result of the Descriptive Statistics

# **Figure 3.5**

# **Descriptive Statistics of Learning Motivation**

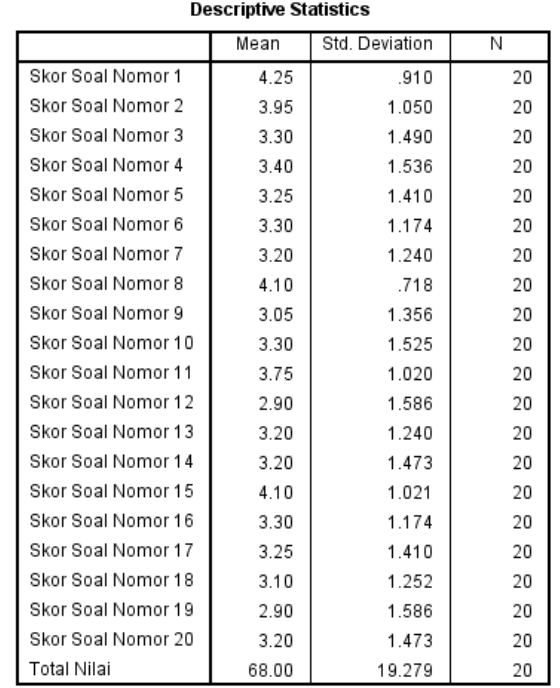

10) The results of validity of learning motivation

### **Figure 3.6**

#### **The Data of Learning Motivation Validity from SPSS**

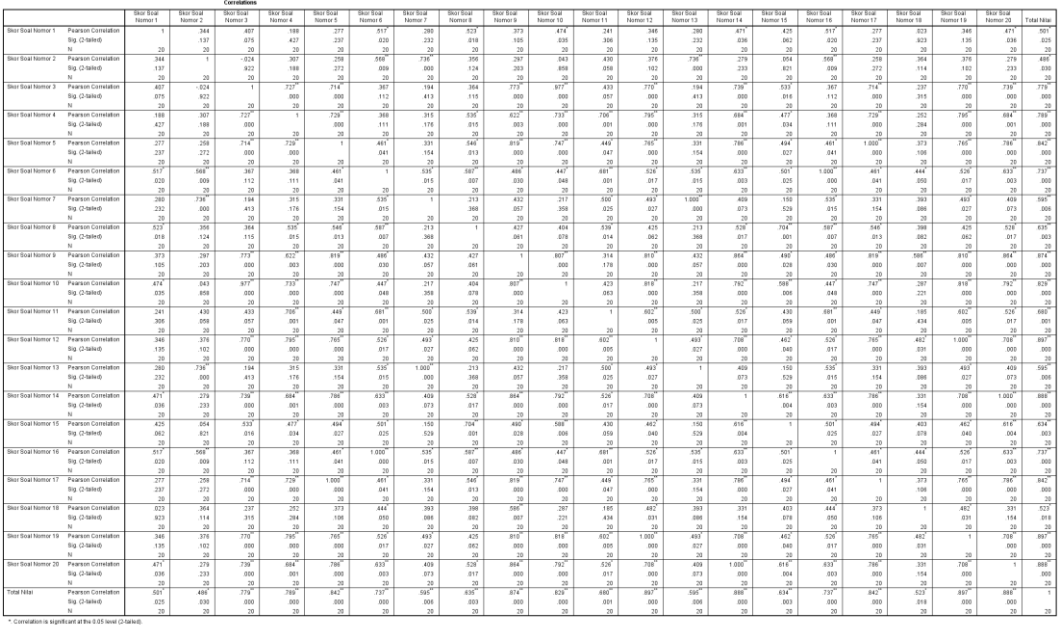

To test the validity in every number of questions are by using rtable. In this research, the researcher used significant level 5% or 0.05 with n-2 (20-2=18). The r-table in this below:

# **Figure 3.7**

# **The r Table**

| Tingkat signifikansi untuk uji satu arah<br>0.05<br>0.025<br>0.01<br>0.005<br>$df = (N-2)$<br>Tingkat signifikansi untuk uji dua arah<br>0.1<br>0.05<br>0.02<br>0.01<br>0.9877<br>0.9969<br>0.9995<br>0.9999<br>1<br>0.9500<br>0.9000<br>0.9800<br>0.9900<br>2<br>3<br>0.8054<br>0.8783<br>0.9343<br>0.9587<br>4<br>0.8822<br>0.7293<br>0.8114<br>0.9172<br>5<br>0.6694<br>0.7545<br>0.8329<br>0.8745<br>0.6215<br>0.7067<br>0.7887<br>0.8343<br>6<br>7<br>0.5822<br>0.6664<br>0.7498<br>0.7977<br>8<br>0.5494<br>0.6319<br>0.7155<br>0.7646<br>9<br>0.5214<br>0.6021<br>0.6851<br>0.7348<br>0.5760<br>0.6581<br>0.7079<br>10<br>0.4973<br>0.6339<br>0.4762<br>0.5529<br>0.6835<br>11<br>12<br>0.4575<br>0.5324<br>0.6120<br>0.6614<br>0.5140<br>0.5923<br>13<br>0.4409<br>0.6411<br>0.4259<br>0.4973<br>0.5742<br>0.6226<br>14<br>0.4821<br>0.5577<br>0.6055<br>15<br>0.4124<br>16<br>0.4000<br>0.4683<br>0.5425<br>0.5897<br>0.5285<br>17<br>0.3887<br>0.4555<br>0.5751<br>18<br>0.5155<br>0.5614<br>0.3783<br>0.4438<br>0.4329<br>0.5034<br>0.5487<br>19<br>0.3687<br>20<br>0.3598<br>0.4227<br>0.4921<br>0.5368<br>21<br>0.3515<br>0.4132<br>0.4815<br>0.5256<br>22<br>0.3438<br>0.4044<br>0.4716<br>0.5151<br>0.3365<br>0.3961<br>0.4622<br>0.5052<br>23<br>0.4958<br>24<br>0.3297<br>0.3882<br>0.4534<br>25<br>0.3233<br>0.3809<br>0.4451<br>0.4869<br>26<br>0.3172<br>0.3739<br>0.4372<br>0.4785<br>0.3115<br>0.3673<br>0.4297<br>0.4705<br>27<br>28<br>0.3061<br>0.3610<br>0.4226<br>0.4629<br>29<br>0.3009<br>0.3550<br>0.4158<br>0.4556<br>30<br>0.2960<br>0.3494<br>0.4093<br>0.4487<br>0.2913<br>0.3440<br>0.4032<br>0.4421<br>31<br>0.2869<br>0.3388<br>0.3972<br>32<br>0.4357<br>0.3916<br>33<br>0.2826<br>0.3338<br>0.4296<br>34<br>0.2785<br>0.3291<br>0.3862<br>0.4238<br>35<br>0.2746<br>0.3810<br>0.3246<br>0.4182<br>0.2709<br>0.3202<br>0.3760<br>0.4128<br>36<br>37<br>0.2673<br>0.3160<br>0.3712<br>0.4076<br>38<br>0.2638<br>0.3120<br>0.3665<br>0.4026<br>39<br>0.3621<br>0.2605<br>0.3081<br>0.3978<br>0.2573<br>0.3044<br>0.3578<br>0.3932<br>40<br>41<br>0.2542<br>0.3008<br>0.3536<br>0.3887<br>42<br>0.2512<br>0.2973<br>0.3496<br>0.3843<br>43<br>0.2483<br>0.2940<br>0.3457<br>0.3801<br>0.2455<br>0.2907<br>0.3420<br>0.3761<br>44<br>45<br>0.2429<br>0.2876<br>0.3384<br>0.3721<br>46<br>0.2403<br>0.2845<br>0.3348<br>0.3683<br>0.3314<br>47<br>0.2377<br>0.2816<br>0.3646 |                  |        |        |        |        |    |
|----------------------------------------------------------------------------------------------------|------------------|--------|--------|--------|--------|----|
|                                                                                                    |                  |        |        |        |        |    |
|                                                                                                    | 0.0005           |        |        |        |        |    |
|                                                                                                    |                  |        |        |        |        |    |
|                                                                                                    | 0.001            |        |        |        |        |    |
|                                                                                                    | 1.0000           |        |        |        |        |    |
|                                                                                                    | 0.9990           |        |        |        |        |    |
|                                                                                                    | 0.9911           |        |        |        |        |    |
|                                                                                                    | 0.9741           |        |        |        |        |    |
|                                                                                                    | 0.9509           |        |        |        |        |    |
|                                                                                                    | 0.9249           |        |        |        |        |    |
|                                                                                                    | 0.8983           |        |        |        |        |    |
|                                                                                                    | 0.8721           |        |        |        |        |    |
|                                                                                                    | 0.8470           |        |        |        |        |    |
|                                                                                                    | 0.8233           |        |        |        |        |    |
|                                                                                                    | 0.8010           |        |        |        |        |    |
|                                                                                                    | 0.7800           |        |        |        |        |    |
|                                                                                                    | 0.7604           |        |        |        |        |    |
|                                                                                                    | 0.7419           |        |        |        |        |    |
|                                                                                                    | 0.7247           |        |        |        |        |    |
|                                                                                                    | 0.7084           |        |        |        |        |    |
|                                                                                                    | 0.6932           |        |        |        |        |    |
|                                                                                                    | 0.6788           |        |        |        |        |    |
|                                                                                                    | 0.6652           |        |        |        |        |    |
|                                                                                                    | 0.6524           |        |        |        |        |    |
|                                                                                                    | 0.6402           |        |        |        |        |    |
|                                                                                                    | 0.6287           |        |        |        |        |    |
|                                                                                                    | 0.6178           |        |        |        |        |    |
|                                                                                                    | 0.6074           |        |        |        |        |    |
|                                                                                                    | 0.5974           |        |        |        |        |    |
|                                                                                                    | 0.5880           |        |        |        |        |    |
|                                                                                                    | 0.5790           |        |        |        |        |    |
|                                                                                                    | 0.5703           |        |        |        |        |    |
|                                                                                                    | 0.5620           |        |        |        |        |    |
|                                                                                                    | 0.5541           |        |        |        |        |    |
|                                                                                                    | 0.5465           |        |        |        |        |    |
|                                                                                                    | 0.5392           |        |        |        |        |    |
|                                                                                                    | 0.5322           |        |        |        |        |    |
|                                                                                                    | 0.5254           |        |        |        |        |    |
|                                                                                                    | 0.5189           |        |        |        |        |    |
|                                                                                                    | 0.5126           |        |        |        |        |    |
|                                                                                                    | 0.5066           |        |        |        |        |    |
|                                                                                                    | 0.5007           |        |        |        |        |    |
|                                                                                                    | 0.4950           |        |        |        |        |    |
|                                                                                                    | 0.4896           |        |        |        |        |    |
|                                                                                                    | 0.4843           |        |        |        |        |    |
|                                                                                                    | 0.4791           |        |        |        |        |    |
|                                                                                                    | 0.4742           |        |        |        |        |    |
|                                                                                                    | 0.4694           |        |        |        |        |    |
|                                                                                                    | 0.4647           |        |        |        |        |    |
|                                                                                                    | 0.4601           |        |        |        |        |    |
|                                                                                                    | 0.4557           |        |        |        |        |    |
|                                                                                                    | 0.4514           | 0.3610 | 0.3281 | 0.2787 | 0.2353 | 48 |
| 49<br>0.2759<br>0.2329<br>0.3249<br>0.3575<br>50<br>0.2306<br>0.2732<br>0.3218<br>0.3542                                                                                                    | 0.4473<br>0.4432 |        |        |        |        |    |

So, the r value of the table is 0.4438 or 0.444. All items are valid.

The data in this follows:

### **The Data of Validity the Learning Motivation**

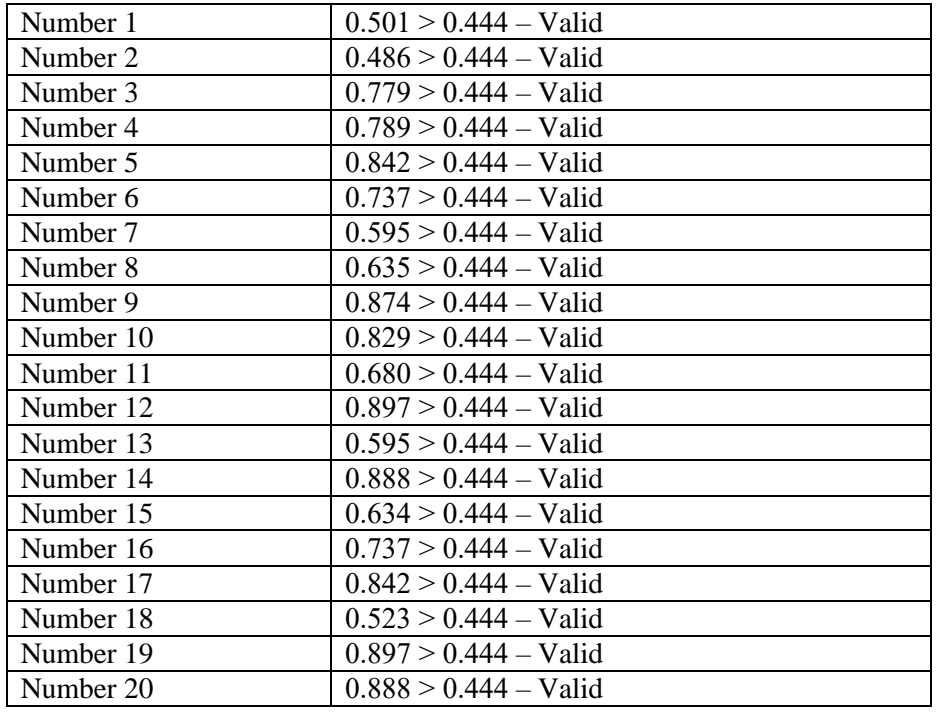

The researcher used SPSS 23.0 for windows to analyze the validity

of reading comprehension. The steps validity as follows:

- 1) Open SPSS 23.0.
- 2) In variable view create name of column in first line "Nomor1" and so on until the last create name of column in the twenty one lines "Total".

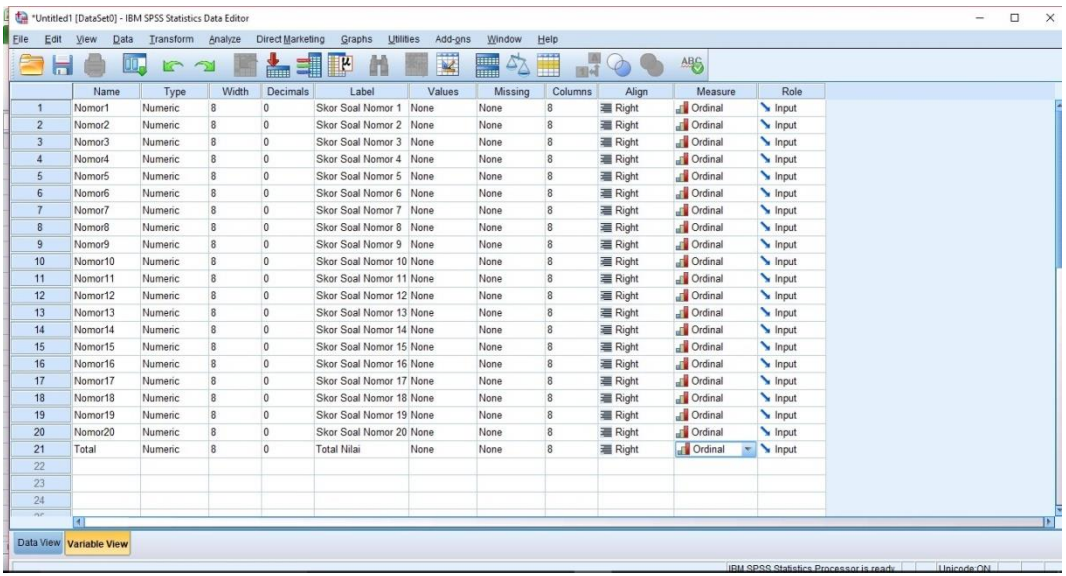

3) Entered the data in data view.

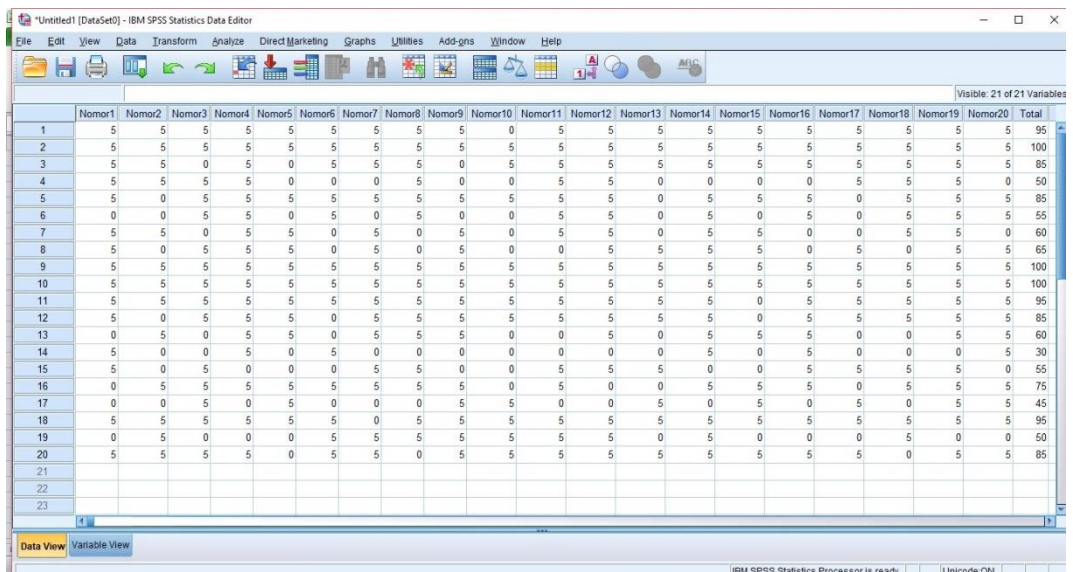

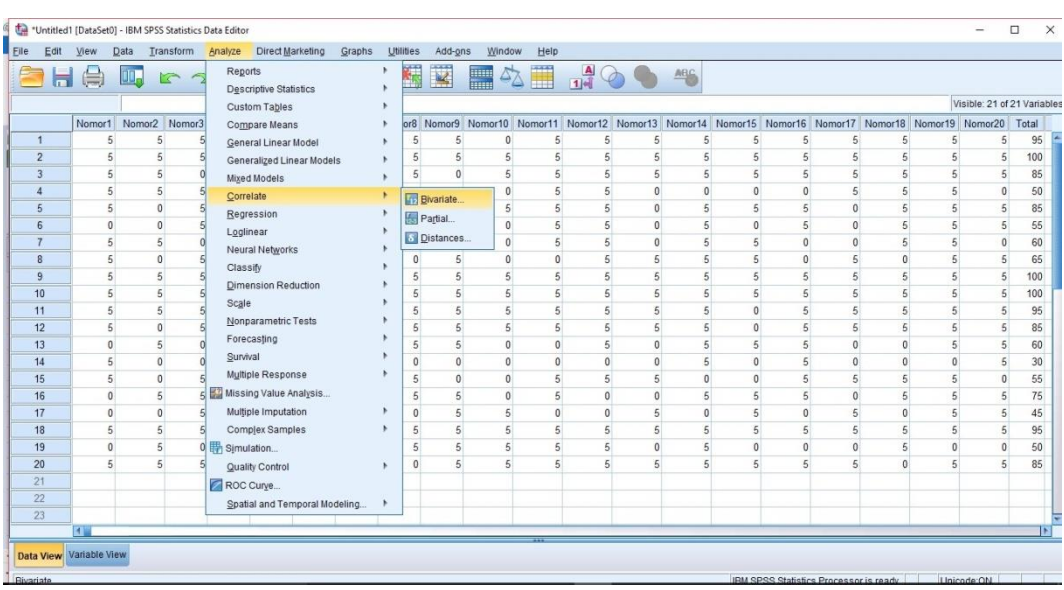

# 4) Choose Analyze  $\rightarrow$  Correlate  $\rightarrow$  Bivariate

5) Choose Pearson  $\rightarrow$  Two-Tailed  $\rightarrow$  Flag Significant Correlations

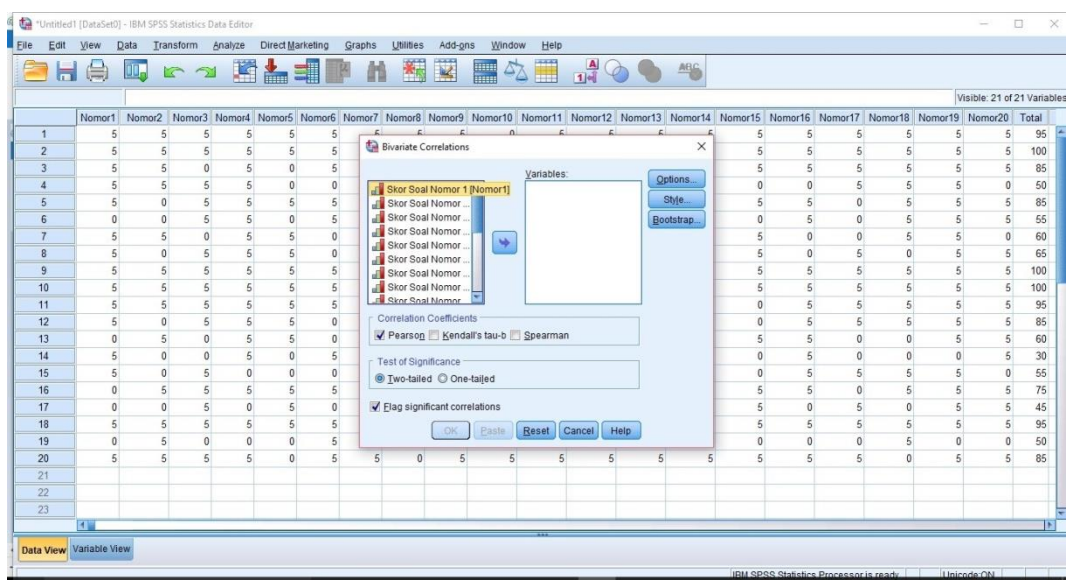

# 6) Move the data to the variable

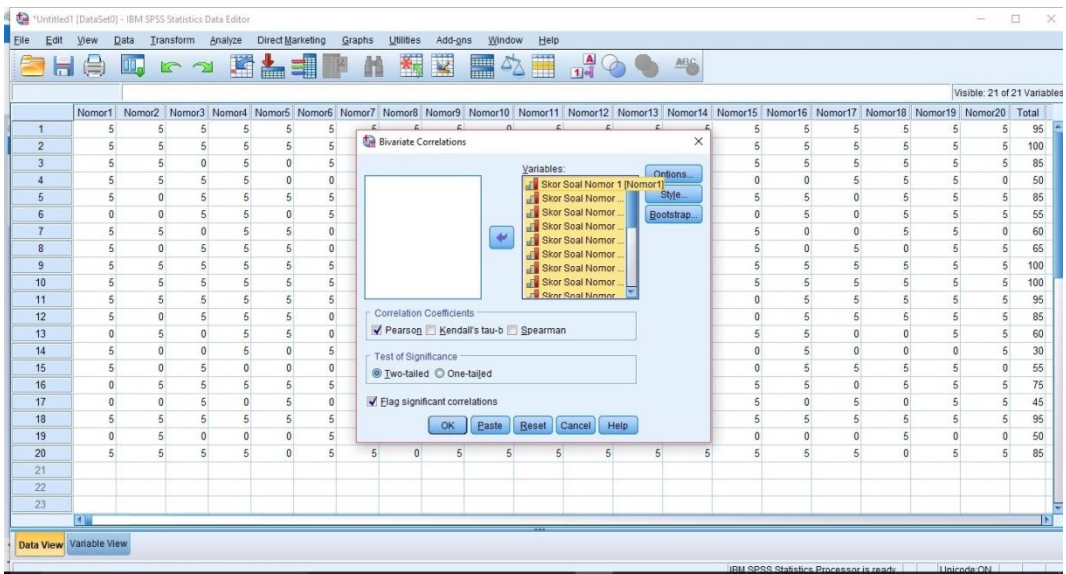

7) Click Options  $\rightarrow$  Means and standard deviations  $\rightarrow$  Exclude cases

pairwise → Continue

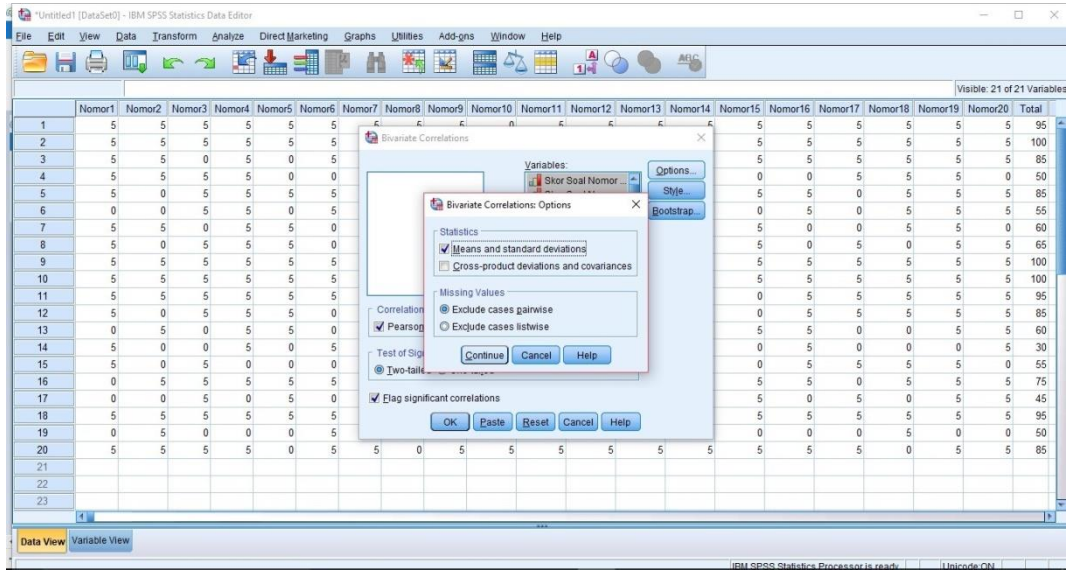

8) Click Ok

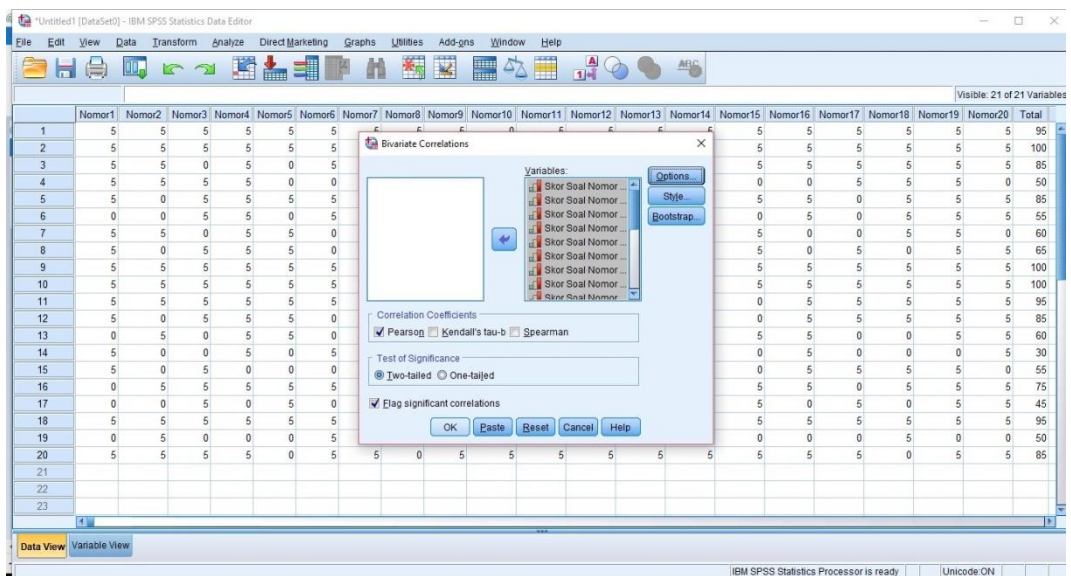

9) The result of Descriptive Statistics

# **Figure 3.8**

# **Descriptive Statistics of Reading Comprehension**

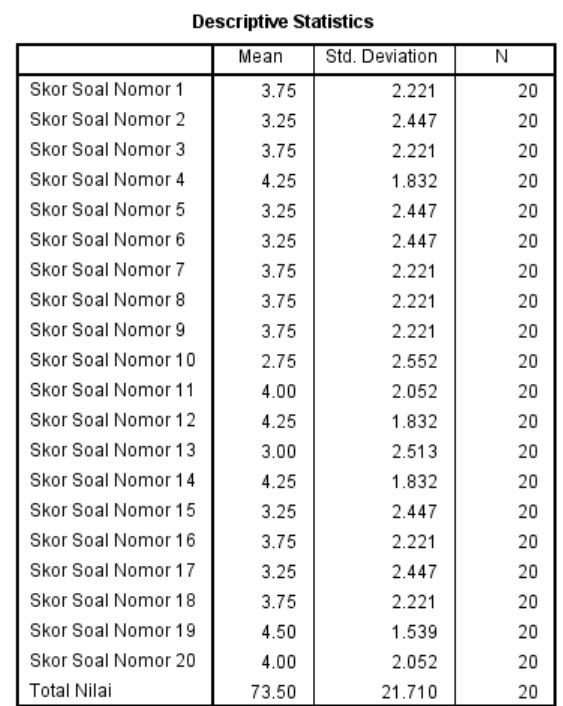

 $...$ 

10) The result of validity reading comprehension

### **Figure 3.9**

## **The Data of Reading Comprehension Validity from SPSS**

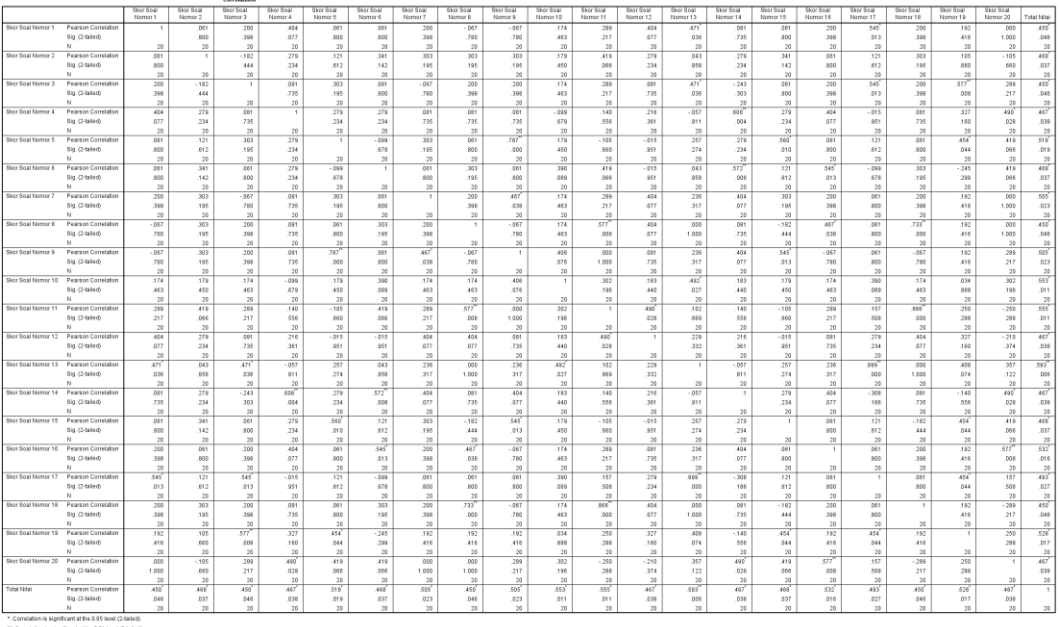

To test the validity in every number of questions are by using rtable. In this research, the researcher used significant level 5% or 0.05 with n-2 (20-2=18). The r-table in this below:

# **Figure 3.10**

## **The r Table**

|              |        |        |        | Tingkat signifikansi untuk uji satu arah |        |
|--------------|--------|--------|--------|------------------------------------------|--------|
|              | 0.05   | 0.025  | 0.01   | 0.005                                    | 0.0005 |
| $df = (N-2)$ |        |        |        | Tingkat signifikansi untuk uji dua arah  |        |
|              | 0.1    | 0.05   | 0.02   | 0.01                                     | 0.001  |
| 1            | 0.9877 | 0.9969 | 0.9995 | 0.9999                                   | 1.0000 |
| 2            | 0.9000 | 0.9500 | 0.9800 | 0.9900                                   | 0.9990 |
| 3            | 0.8054 | 0.8783 | 0.9343 | 0.9587                                   | 0.9911 |
| 4            | 0.7293 | 0.8114 | 0.8822 | 0.9172                                   | 0.9741 |
| 5            | 0.6694 | 0.7545 | 0.8329 | 0.8745                                   | 0.9509 |
| 6            | 0.6215 | 0.7067 | 0.7887 | 0.8343                                   | 0.9249 |
| 7            | 0.5822 | 0.6664 | 0.7498 | 0.7977                                   | 0.8983 |
| 8            | 0.5494 | 0.6319 | 0.7155 | 0.7646                                   | 0.8721 |
| 9            | 0.5214 | 0.6021 | 0.6851 | 0.7348                                   | 0.8470 |
| 10           | 0.4973 | 0.5760 | 0.6581 | 0.7079                                   | 0.8233 |
| 11           | 0.4762 | 0.5529 | 0.6339 | 0.6835                                   | 0.8010 |
| 12           | 0.4575 | 0.5324 | 0.6120 | 0.6614                                   | 0.7800 |
| 13           | 0.4409 | 0.5140 | 0.5923 | 0.6411                                   | 0.7604 |
| 14           | 0.4259 | 0.4973 | 0.5742 | 0.6226                                   | 0.7419 |
| 15           | 0.4124 | 0.4821 | 0.5577 | 0.6055                                   | 0.7247 |
| 16           | 0.4000 | 0.4683 | 0.5425 | 0.5897                                   | 0.7084 |
| 17           | 0.3887 | 0.4555 | 0.5285 | 0.5751                                   | 0.6932 |
| 18           | 0.3783 | 0.4438 | 0.5155 | 0.5614                                   | 0.6788 |
| 19           | 0.3687 | 0.4329 | 0.5034 | 0.5487                                   | 0.6652 |
| 20           | 0.3598 | 0.4227 | 0.4921 | 0.5368                                   | 0.6524 |
| 21           | 0.3515 | 0.4132 | 0.4815 | 0.5256                                   | 0.6402 |
| 22           | 0.3438 | 0.4044 | 0.4716 | 0.5151                                   | 0.6287 |
| 23           | 0.3365 | 0.3961 | 0.4622 | 0.5052                                   | 0.6178 |
| 24           | 0.3297 | 0.3882 | 0.4534 | 0.4958                                   | 0.6074 |
| 25           | 0.3233 | 0.3809 | 0.4451 | 0.4869                                   | 0.5974 |
| 26           | 0.3172 | 0.3739 | 0.4372 | 0.4785                                   | 0.5880 |
| 27           | 0.3115 | 0.3673 | 0.4297 | 0.4705                                   | 0.5790 |
| 28           | 0.3061 | 0.3610 | 0.4226 | 0.4629                                   | 0.5703 |
| 29           | 0.3009 | 0.3550 | 0.4158 | 0.4556                                   | 0.5620 |
| 30           | 0.2960 | 0.3494 | 0.4093 | 0.4487                                   | 0.5541 |
| 31           | 0.2913 | 0.3440 | 0.4032 | 0.4421                                   | 0.5465 |
| 32           | 0.2869 | 0.3388 | 0.3972 | 0.4357                                   | 0.5392 |
| 33           | 0.2826 | 0.3338 | 0.3916 | 0.4296                                   | 0.5322 |
| 34           | 0.2785 | 0.3291 | 0.3862 | 0.4238                                   | 0.5254 |
| 35           | 0.2746 | 0.3246 | 0.3810 | 0.4182                                   | 0.5189 |
| 36           | 0.2709 | 0.3202 | 0.3760 | 0.4128                                   | 0.5126 |
| 37           | 0.2673 | 0.3160 | 0.3712 | 0.4076                                   | 0.5066 |
| 38           | 0.2638 | 0.3120 | 0.3665 | 0.4026                                   | 0.5007 |
| 39           | 0.2605 | 0.3081 | 0.3621 | 0.3978                                   | 0.4950 |
| 40           | 0.2573 | 0.3044 | 0.3578 | 0.3932                                   | 0.4896 |
| 41           | 0.2542 | 0.3008 | 0.3536 | 0.3887                                   | 0.4843 |
| 42           | 0.2512 | 0.2973 | 0.3496 | 0.3843                                   | 0.4791 |
| 43           | 0.2483 | 0.2940 | 0.3457 | 0.3801                                   | 0.4742 |
| 44           | 0.2455 | 0.2907 | 0.3420 | 0.3761                                   | 0.4694 |
| 45           | 0.2429 | 0.2876 | 0.3384 | 0.3721                                   | 0.4647 |
| 46           | 0.2403 | 0.2845 | 0.3348 | 0.3683                                   | 0.4601 |
| 47           | 0.2377 | 0.2816 | 0.3314 | 0.3646                                   | 0.4557 |
| 48           | 0.2353 | 0.2787 | 0.3281 | 0.3610                                   | 0.4514 |
| 49           | 0.2329 | 0.2759 | 0.3249 | 0.3575                                   | 0.4473 |
| 50           | 0.2306 | 0.2732 | 0.3218 | 0.3542                                   | 0.4432 |

So, the r value of the table is 0.4438 or 0.444. All items are valid.

The data in this below:

#### **The Data of Validity the Reading Comprehension**

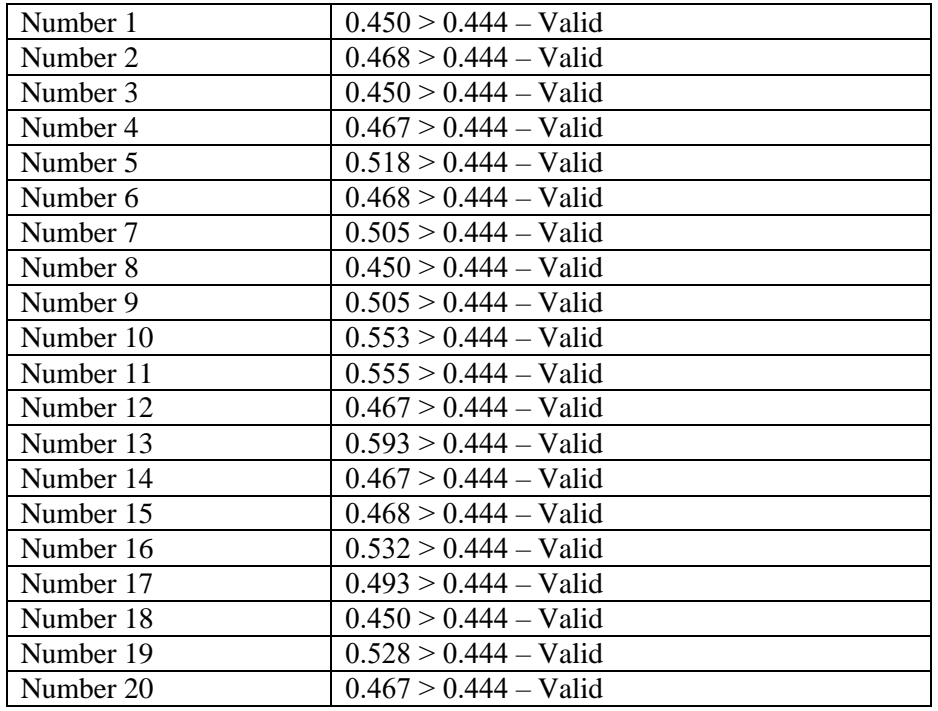

#### b. Reliability Test

Surahman, et al (2016:8) reliability is used to show the extent to which a measurement result is relatively consistent if the measurement is repeated to the same subject even though by different participant, different times and different places, it was gave the same results. The level of reliability of an instrument is decided through value correlation coefficient between the items in the instrument which is denoted by *r*. Karunia and Yudhanegara (2007: 206) state standards reliability coefficient in this below:

#### **Index Reliability**

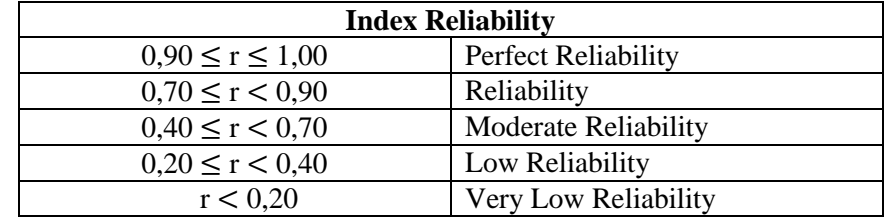

*Karunia and Yudhanegara: 206* 

The formula of reliability instrument test was formula *Alpha* 

*Cronbach* where can be seen:

$$
r_{11} = \left(\frac{n}{n-1}\right) \left(1 - \frac{\sum s_i^2}{s_t^2}\right)
$$

Explanation

 $r =$  reliability coefficient

 $n =$  the amount of data

 $s_i^2$  = Variation in the score item

 $s_t^2$  = Variation in the score all items

The researcher applied SPSS 23.0 to analyze reliability vocabulary mastery. Steps reliability as follows:

1) Open SPSS 23.0.

2) In variable view create name of column in first line "Nomor1" and so on.

|                         |                    | OD.      |                         | 盖              |                         | V      | H.      |                  |                | <b>ABS</b>                        |              |  |
|-------------------------|--------------------|----------|-------------------------|----------------|-------------------------|--------|---------|------------------|----------------|-----------------------------------|--------------|--|
|                         | Name               | Type     | Width                   | Decimals       | Label                   | Values | Missing | Columns          | Align          | Measure                           | Role         |  |
| $\mathbf{1}$            | Nomor1             | Numeric  | $\overline{\mathbf{8}}$ | $\overline{0}$ | Skor Soal Nomor 1 None  |        | None    | $\boldsymbol{8}$ | <b>圖 Right</b> | J <sup>1</sup> Ordinal            | Input        |  |
| $\overline{2}$          | Nomor <sub>2</sub> | Numeric  | 8                       | $\overline{0}$ | Skor Soal Nomor 2 None  |        | None    | 8                | <b>温 Right</b> | J <sup>ordinal</sup>              | Input        |  |
| $\overline{\mathbf{3}}$ | Nomor3             | Numeric  | 8                       | $\circ$        | Skor Soal Nomor 3 None  |        | None    | $\overline{8}$   | <b>图 Right</b> | J <sup>ordinal</sup>              | Input        |  |
| $\overline{4}$          | Nomor4             | Numeric  | 8                       | $\overline{0}$ | Skor Soal Nomor 4 None  |        | None    | $\sqrt{8}$       | <b>图 Right</b> | J <sup>ordinal</sup>              | Input        |  |
| 5                       | Nomor5             | Numeric  | 8                       | $\overline{0}$ | Skor Soal Nomor 5 None  |        | None    | $\overline{8}$   | <b>图 Right</b> | J <sup>ordinal</sup>              | Input        |  |
| 6                       | Nomor6             | Numeric  | 8                       | $\overline{0}$ | Skor Soal Nomor 6 None  |        | None    | $\overline{8}$   | <b>图 Right</b> | d <sup>o</sup> Ordinal            | Input        |  |
| $\overline{7}$          | Nomor7             | Numeric  | $\overline{8}$          | $\circ$        | Skor Soal Nomor 7 None  |        | None    | $\overline{8}$   | <b>■ Right</b> | d <sup>o</sup> Ordinal            | Input        |  |
| $\sqrt{8}$              | Nomor <sub>8</sub> | Numeric  | $\overline{8}$          | $\overline{0}$ | Skor Soal Nomor 8 None  |        | None    | $\overline{8}$   | 三 Right        | d <sup>1</sup> Ordinal            | Input        |  |
| $\overline{9}$          | Nomor9             | Numeric  | $\overline{\mathbf{8}}$ | $\overline{0}$ | Skor Soal Nomor 9 None  |        | None    | $\overline{8}$   | = Right        | <b>J</b> Ordinal                  | Input        |  |
| 10                      | Nomor10            | Numeric  | 8                       | $\overline{0}$ | Skor Soal Nomor 10 None |        | None    | 8                | 三 Right        | Ja Ordinal                        | $\sum$ input |  |
| 11                      | Nomor11            | Numeric  | $\overline{8}$          | $\overline{0}$ | Skor Soal Nomor 11 None |        | None    | $\overline{8}$   | <b>■ Right</b> | d'Ordinal                         | Input        |  |
| 12                      | Nomor12            | Numeric  | 8                       | $\circ$        | Skor Soal Nomor 12 None |        | None    | 8                | 三 Right        | <sub>u</sub> <sup>1</sup> Ordinal | Input        |  |
| 13                      | Nomor13            | Numeric  | $\overline{8}$          | $\overline{0}$ | Skor Soal Nomor 13 None |        | None    | $\sqrt{8}$       | 署 Right        | d'Ordinal                         | Input        |  |
| 14                      | Nomor14            | Numeric: | 8                       | $\theta$       | Skor Soal Nomor 14 None |        | None    | 8                | 三 Right        | <b>T</b> Ordinal                  | Input        |  |
| 15                      | Nomor15            | Numeric  | $\overline{8}$          | $\overline{0}$ | Skor Soal Nomor 15 None |        | None    | $\boldsymbol{8}$ | 三 Right        | J <sup>ordinal</sup>              | Input        |  |
| 16                      | Nomor16            | Numeric  | 8                       | $\mathbf{0}$   | Skor Soal Nomor 16 None |        | None    | $\boldsymbol{8}$ | <b>三 Right</b> | T Ordinal                         | Input        |  |
| 17                      | Nomor17            | Numeric  | 8                       | $\circ$        | Skor Soal Nomor 17 None |        | None    | $\boldsymbol{8}$ | <b>温 Right</b> | J <sup>ordinal</sup>              | Input        |  |
| 18                      | Nomor18            | Numeric  | 8                       | $\circ$        | Skor Soal Nomor 18 None |        | None    | $\boldsymbol{8}$ | <b>温 Right</b> | J <sup>ordinal</sup>              | Input        |  |
| 19                      | Nomor19            | Numeric  | 8                       | $\overline{0}$ | Skor Soal Nomor 19 None |        | None    | $\overline{8}$   | <b>图 Right</b> | J <sup>ordinal</sup>              | Input        |  |
| 20                      | Nomor20            | Numeric  | 8                       | $\overline{0}$ | Skor Soal Nomor 20 None |        | None    | $\boldsymbol{8}$ | <b>图 Right</b> | J <sup>1</sup> Ordinal            | Input        |  |
| 21                      | Total              | Numeric  | 8                       | $\overline{0}$ | <b>Total Nilai</b>      | None   | None    | 8                | <b>■ Right</b> | J <sup>o</sup> Ordinal            | Input        |  |
| 22                      |                    |          |                         |                |                         |        |         |                  |                |                                   |              |  |
| 23                      |                    |          |                         |                |                         |        |         |                  |                |                                   |              |  |
| 24                      |                    |          |                         |                |                         |        |         |                  |                |                                   |              |  |
| $\sim$                  | 41                 |          |                         |                |                         |        |         |                  |                |                                   |              |  |

3) Entered data in data view.

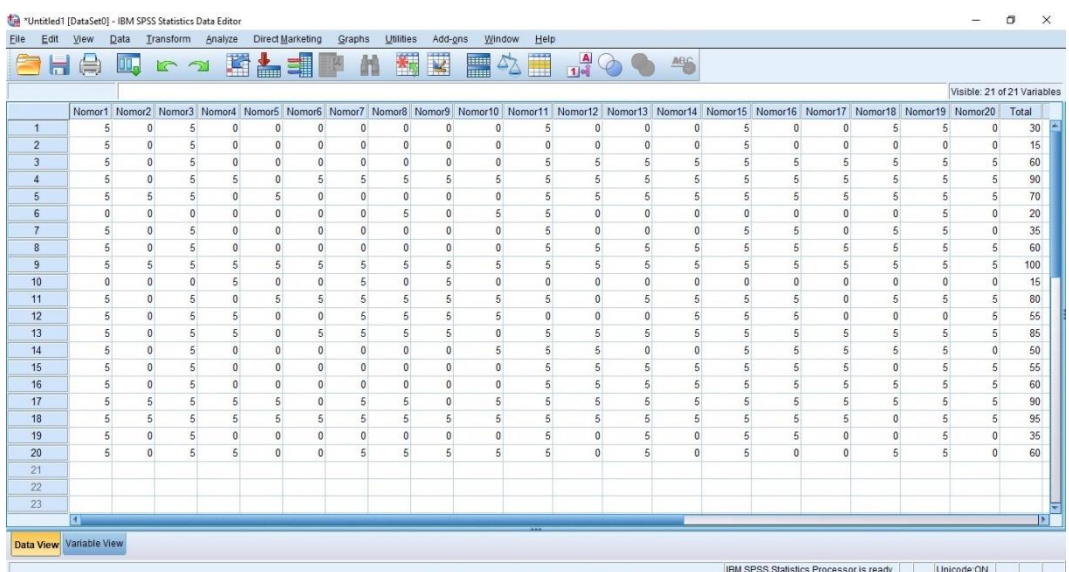

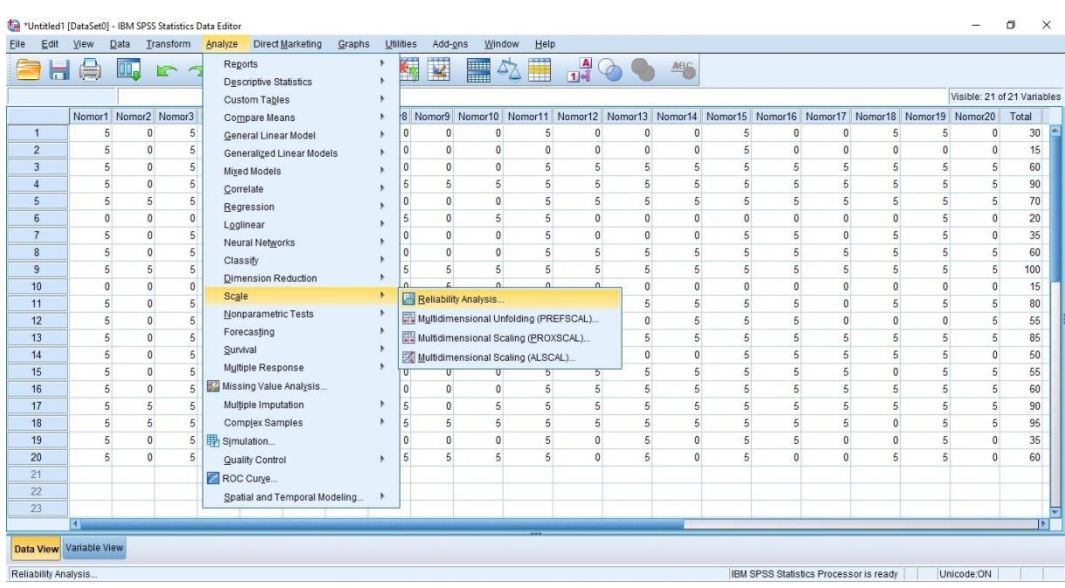

# 4) Choose Analyze  $\rightarrow$  Scale  $\rightarrow$  Reliability Analysis

5) Click Model  $\rightarrow$  Alpha

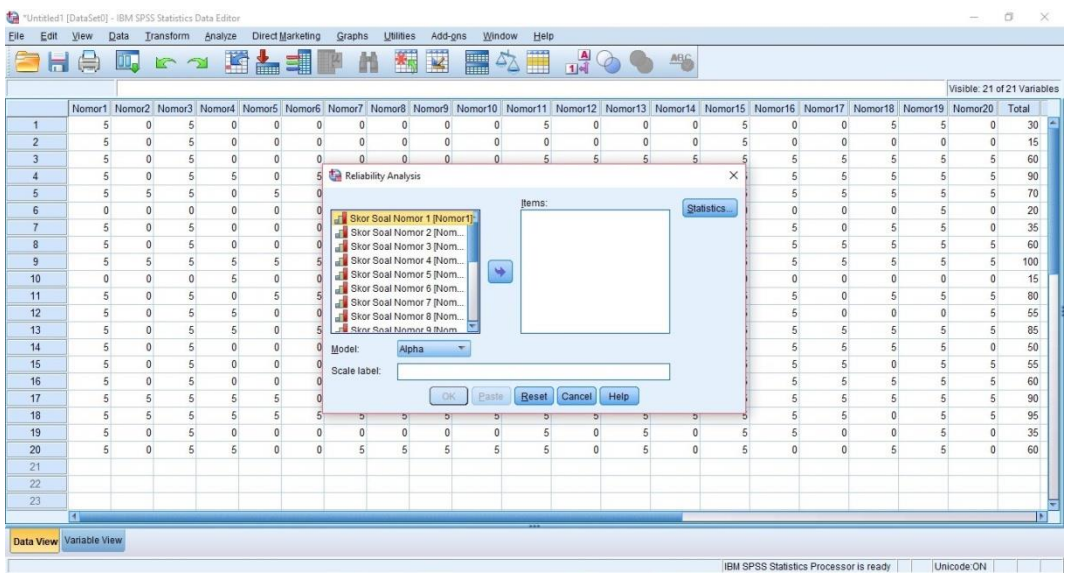

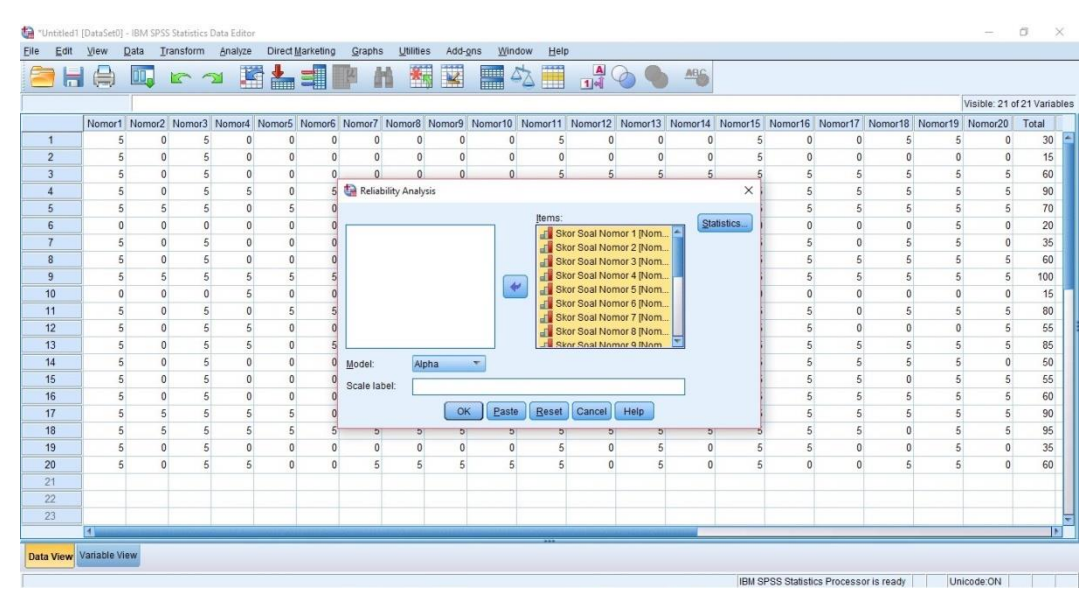

# 6) Move the data to the right column

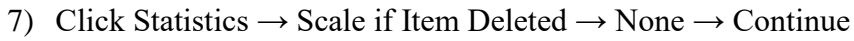

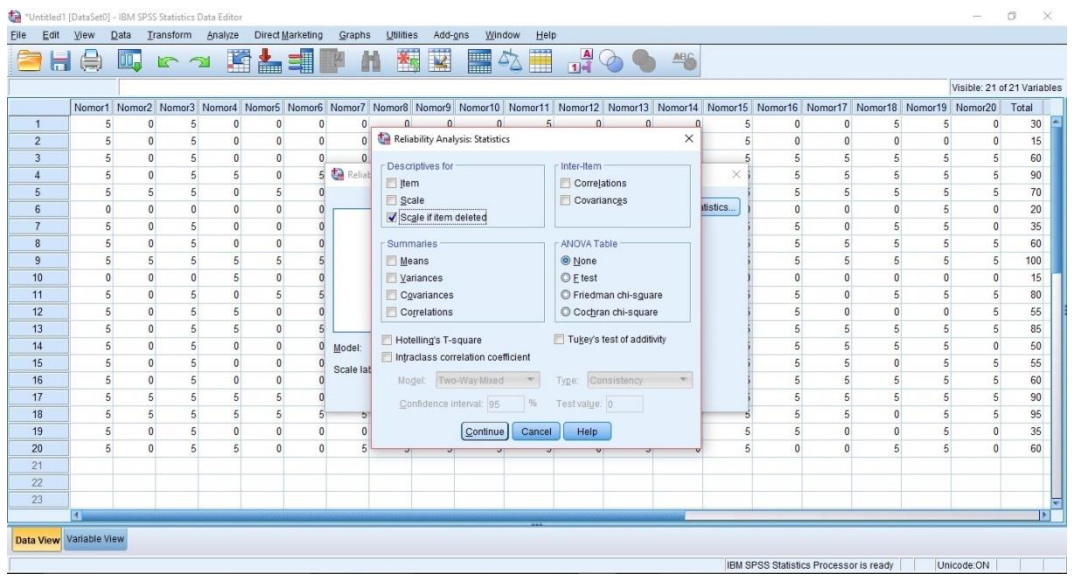

8) Click Ok

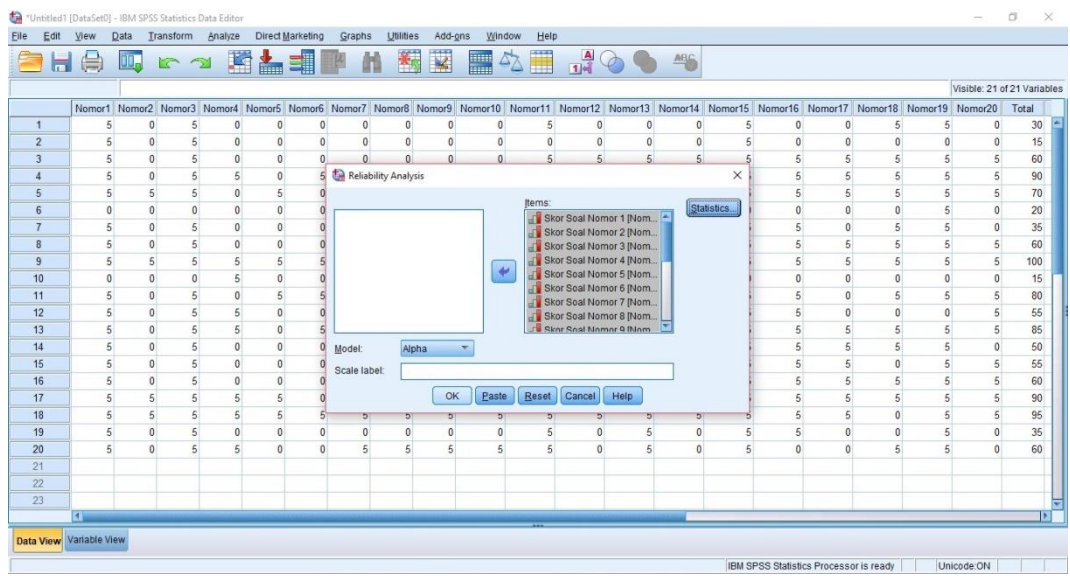

9) Result the Case Processing Summary

# **Figure 3.11**

## **Case Processing Summary of Vocabulary Mastery**

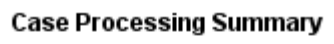

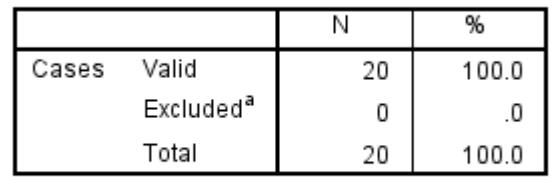

a. Listwise deletion based on all variables in the procedure.

10) The result of the Reliability Statistics

### **Figure 3.12**

## **Reliability Statistics of Vocabulary Mastery**

### **Reliability Statistics**

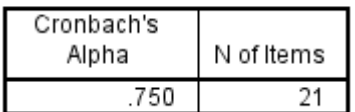

11) Result of Item-Total Statistics

# **Figure 3.13**

## **Item-Total Statistics of Vocabulary Mastery**

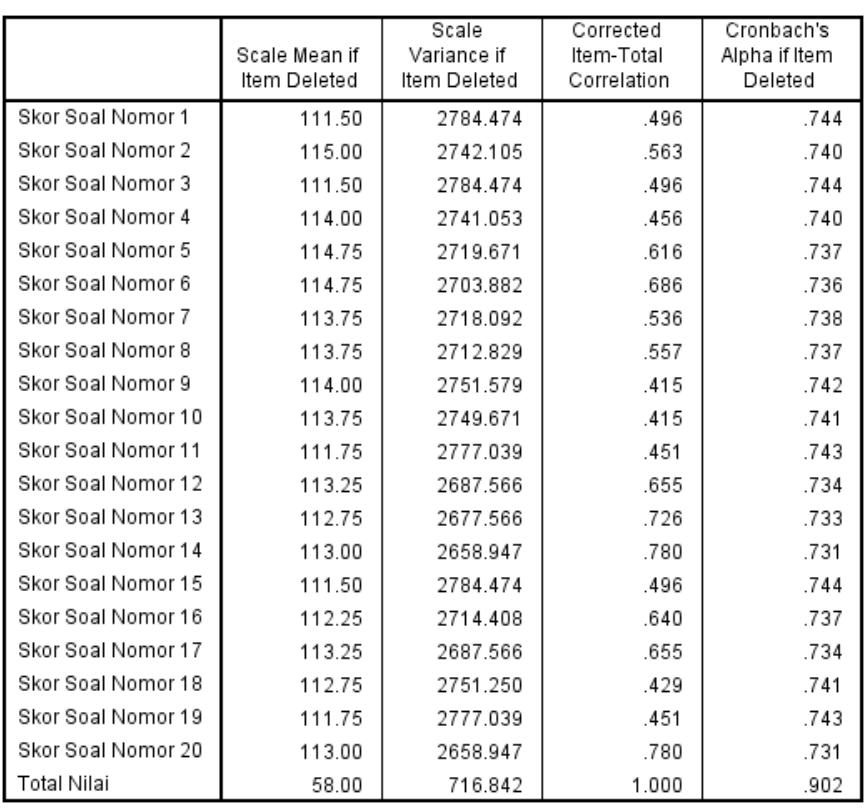

**Item-Total Statistics** 

The researcher applied SPSS 23.0 to analyze reliability learning motivation. Steps reliability test as follows:

- 1) Open SPSS 23.0.
- 2) In variable view create name of column in first line "Nomor1" and

so on.

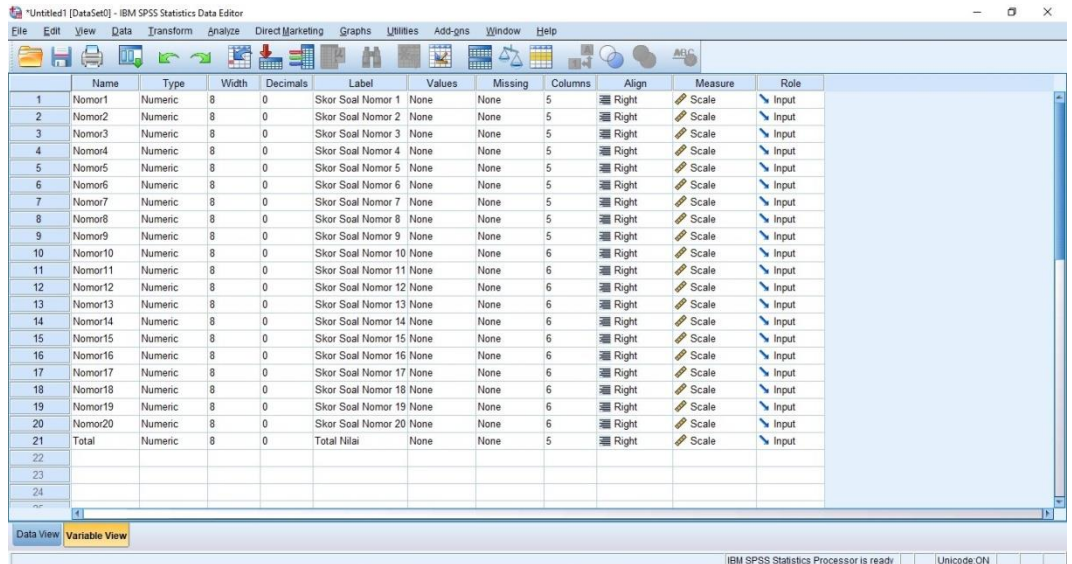

3) Entered data in data view.

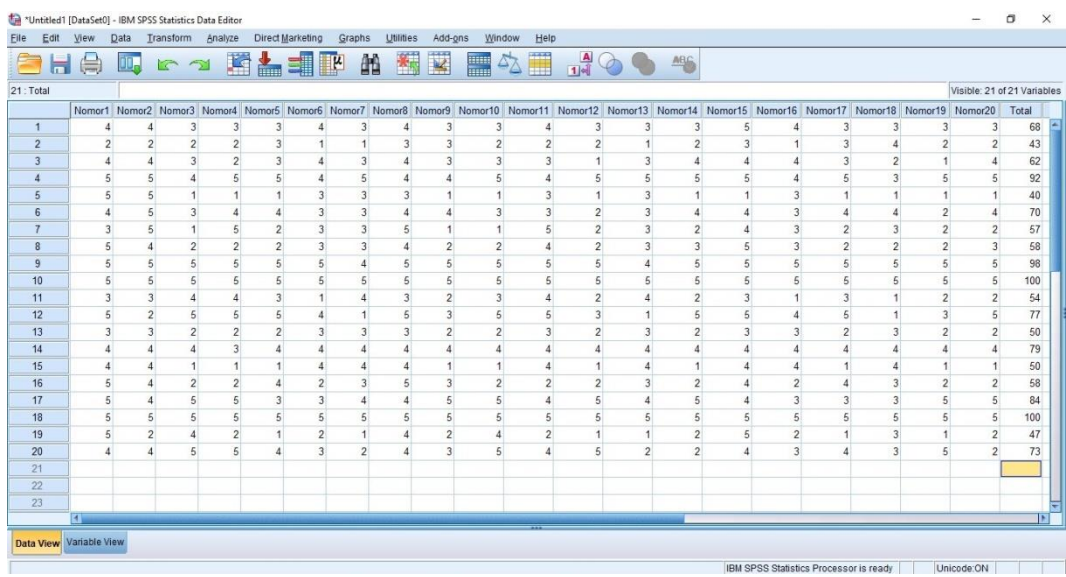

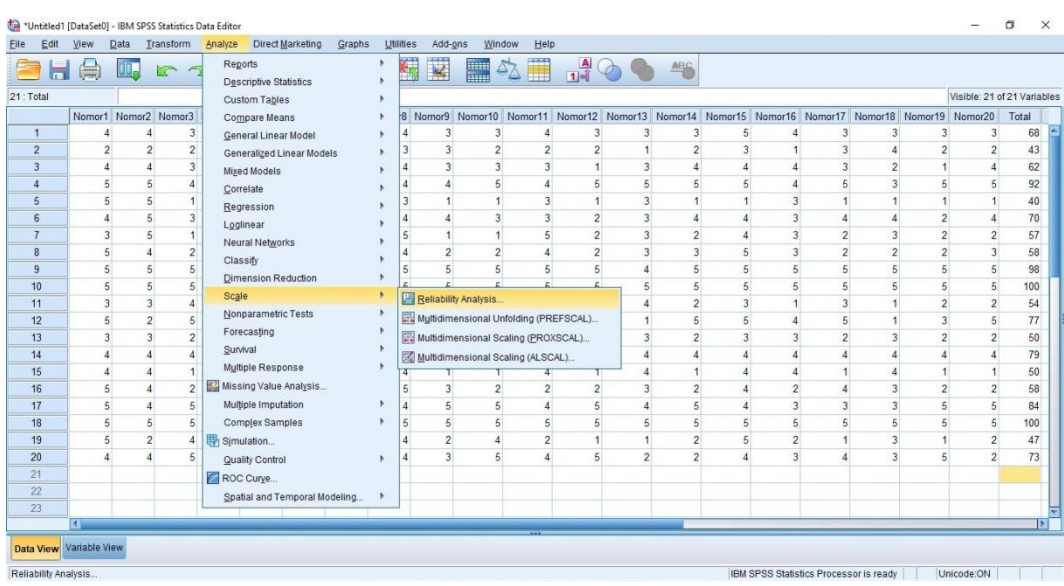

# 4) Choose Analyze  $\rightarrow$  Scale  $\rightarrow$  Reliability Analysis

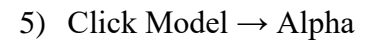

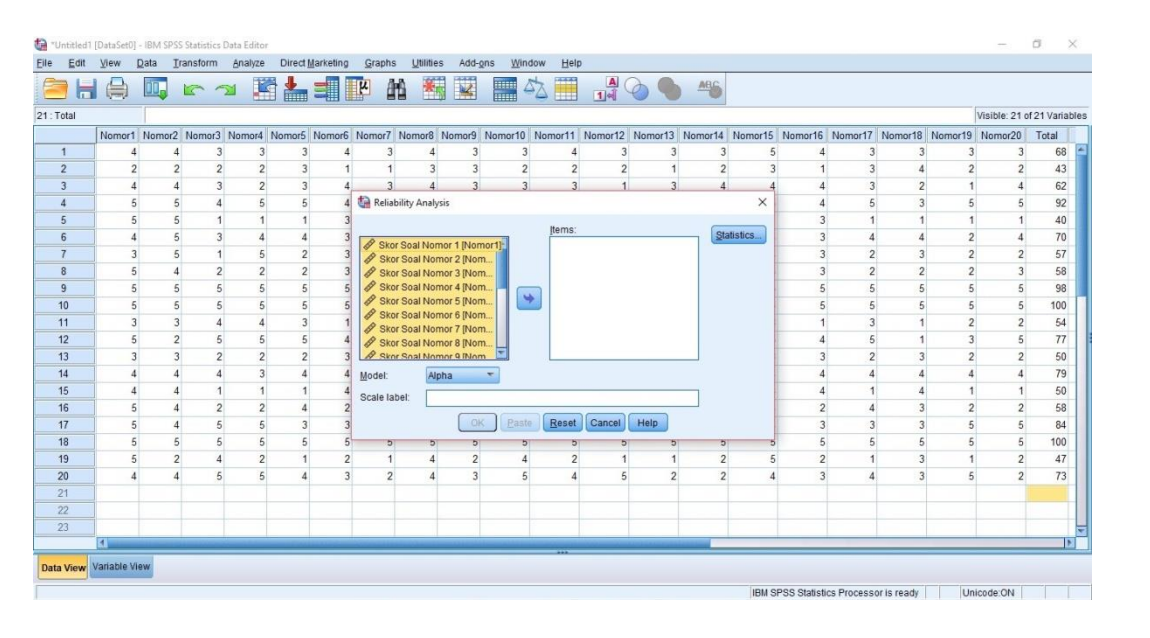

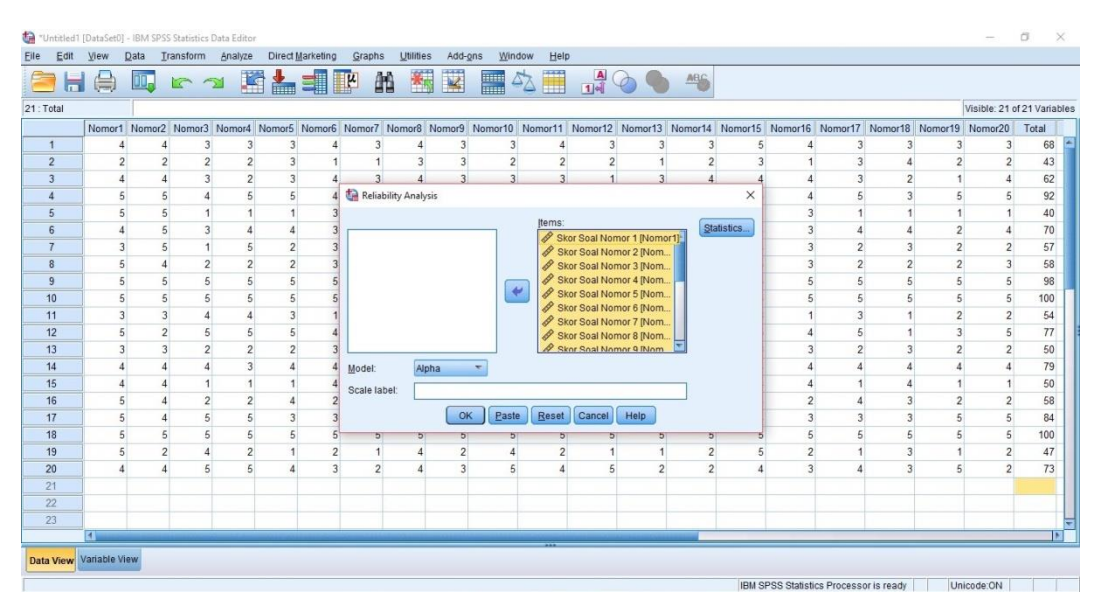

# 6) Move the data to the right column

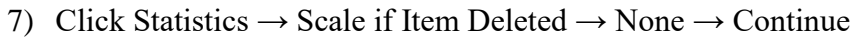

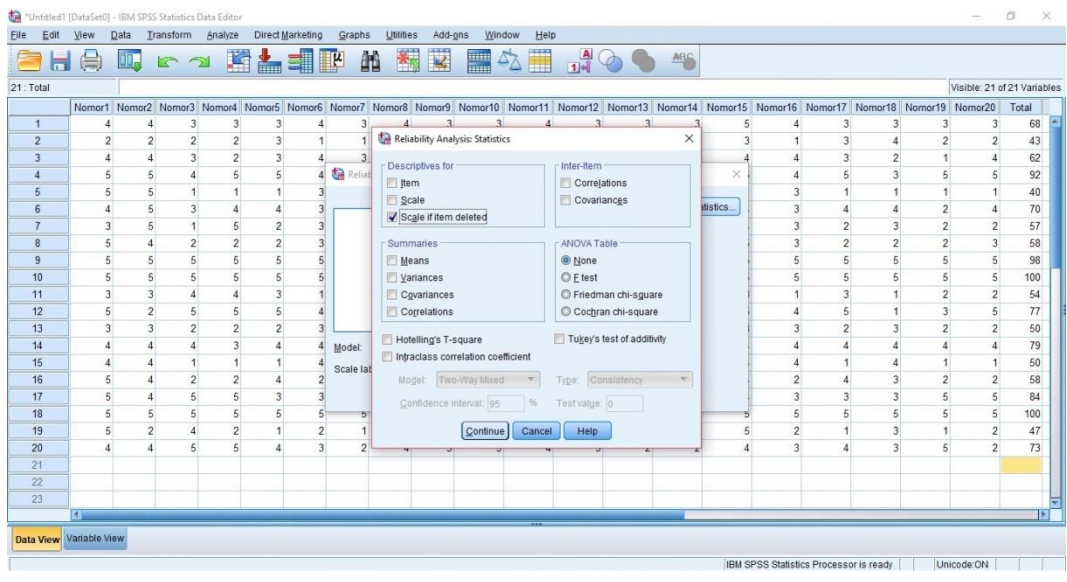

8) Click OK

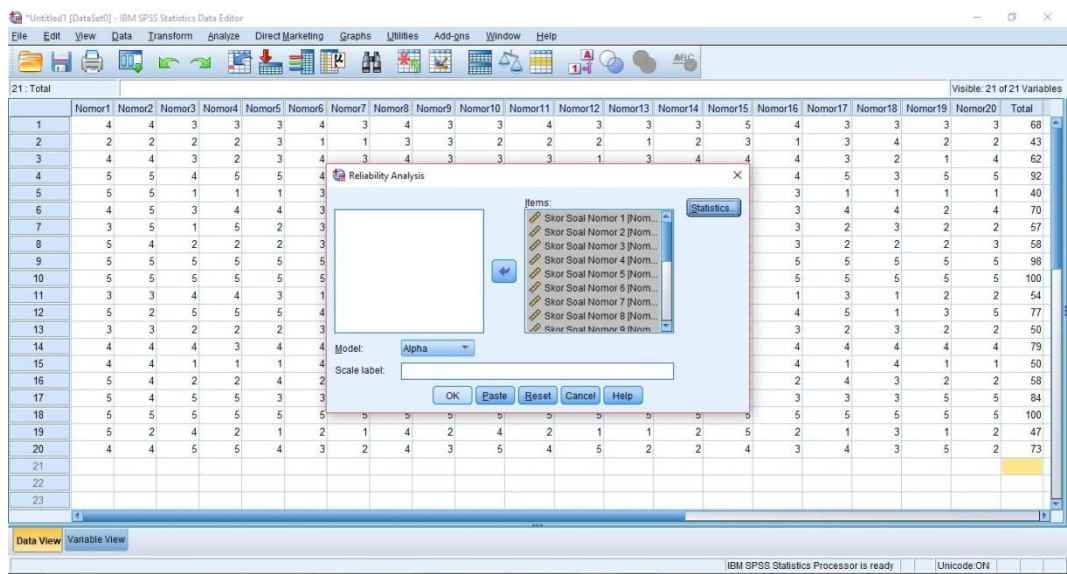

9) Result the Case Processing Summary

# **Figure 3.14**

# **Case Processing Summary of Learning Motivation**

#### **Case Processing Summary**

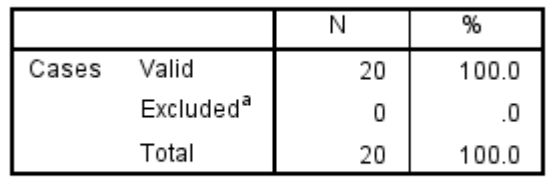

a. Listwise deletion based on all variables in the procedure.

10) The Result of Reliability Statistics

#### **Figure 3.15**

### **Reliability Statistics of Learning Motivation**

**Case Processing Summary** 

|       |                       |    | %     |
|-------|-----------------------|----|-------|
| Cases | Valid                 | 20 | 100.0 |
|       | Excluded <sup>a</sup> |    |       |
|       | Total                 | 20 | 100.0 |

a. Listwise deletion based on all variables in the procedure.

#### 11) The Result of Item-Total Statistics

### **Figure 3.16**

#### **Item-Total Statistics of Learning Motivation**

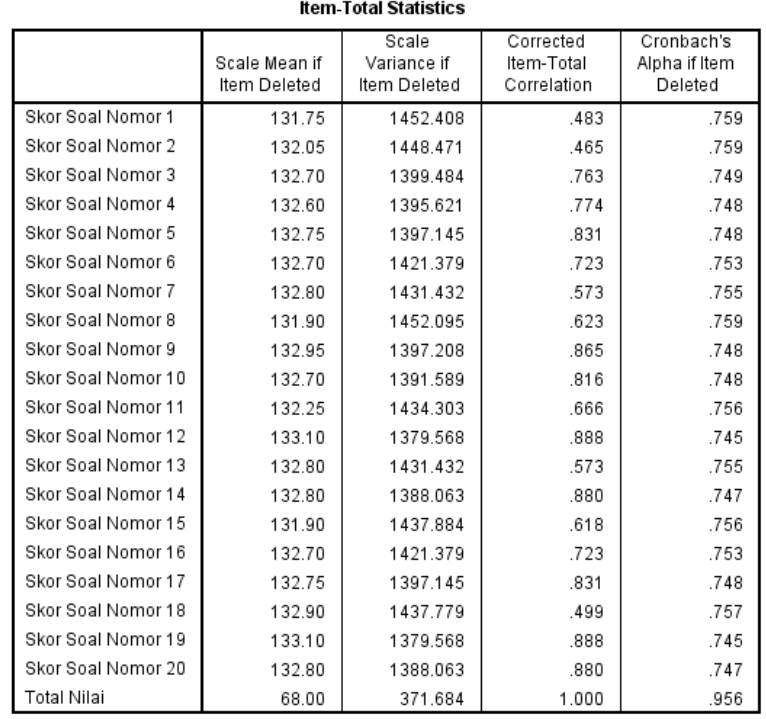

The researcher applied *SPSS 23.0* to analyze reliability reading

comprehension. Steps reliability test as follows:

- 1) Open SPSS 23.0.
- 2) In variable view create name column in first line "Nomor1" and so on until the last create name of column in the twenty one lines "Total".

|                |                     | Data<br>Transform<br><b>IC</b> | Analyze        | <b>Direct Marketing</b> | <b>Utilities</b><br>Graphs | Add-ons      | Window<br><b>THE</b><br>ω, | Help             |                | ABS                    |       |  |  |
|----------------|---------------------|--------------------------------|----------------|-------------------------|----------------------------|--------------|----------------------------|------------------|----------------|------------------------|-------|--|--|
| 冨              |                     |                                | $\rightarrow$  |                         |                            | $\mathbf{R}$ |                            |                  |                |                        |       |  |  |
|                | Name                | Type                           | Width          | Decimals                | Label                      | Values       | Missing                    | Columns          | Align          | Measure                | Role  |  |  |
|                | Nomor1              | Numeric                        | 8              | $\mathbf{0}$            | Skor Soal Nomor 1 None     |              | None                       | $\overline{8}$   | <b>三 Right</b> | d <sup>o</sup> Ordinal | Input |  |  |
| $\overline{2}$ | Nomor <sub>2</sub>  | Numeric                        | 8              | $\theta$                | Skor Soal Nomor 2 None     |              | None                       | $\overline{8}$   | 三 Right        | T Ordinal              | Input |  |  |
| $\overline{3}$ | Nomor3              | Numeric                        | 8              | $\Omega$                | Skor Soal Nomor 3 None     |              | None                       | $\overline{8}$   | <b>三 Right</b> | d <sup>o</sup> Ordinal | Input |  |  |
| $\overline{4}$ | Nomor4              | Numeric                        | 8              | $\mathbf{0}$            | Skor Soal Nomor 4 None     |              | None                       | 8                | <b>三 Right</b> | T Ordinal              | Input |  |  |
| 5              | Nomor <sub>5</sub>  | Numeric                        | $\overline{8}$ | $\mathbf{0}$            | Skor Soal Nomor 5 None     |              | None                       | $\overline{8}$   | 三 Right        | T Ordinal              | Input |  |  |
| 6              | Nomor6              | Numeric                        | 8              | $\Omega$                | Skor Soal Nomor 6 None     |              | None                       | 8                | <b>三 Right</b> | <b>T</b> Ordinal       | Input |  |  |
| 7              | Nomor7              | Numeric                        | $\mathbf{a}$   | $\mathbf{0}$            | Skor Soal Nomor 7 None     |              | None                       | $\overline{8}$   | 三 Right        | T Ordinal              | Input |  |  |
| 8              | Nomor8              | Numeric                        | $\mathbf{R}$   | $\mathbf{0}$            | Skor Soal Nomor 8 None     |              | None                       | 8                | <b>三 Right</b> | Jordinal               | Input |  |  |
| $\overline{9}$ | Nomor9              | Numeric                        | $\mathbf{R}$   | $\theta$                | Skor Soal Nomor 9 None     |              | None                       | 8                | 三 Right        | T Ordinal              | Input |  |  |
| 10             | Nomor10             | Numeric                        | $\mathbf{R}$   | $\mathbf{0}$            | Skor Soal Nomor 10 None    |              | None                       | $\boldsymbol{8}$ | <b>三 Right</b> | <b>J</b> Ordinal       | Input |  |  |
| 11             | Nomor11             | Numeric                        | 8              | $\mathbf{0}$            | Skor Soal Nomor 11 None    |              | None                       | 8                | <b>■ Right</b> | T Ordinal              | Input |  |  |
| 12             | Nomor12             | Numeric                        | 8              | $\mathbf{0}$            | Skor Soal Nomor 12 None    |              | None                       | $\overline{8}$   | <b>三 Right</b> | Tordinal               | Input |  |  |
| 13             | Nomor13             | Numeric                        | 8              | $\Omega$                | Skor Soal Nomor 13 None    |              | None                       | $\overline{8}$   | <b>三 Right</b> | <b>J</b> Ordinal       | Input |  |  |
| 14             | Nomor <sub>14</sub> | Numeric                        | 8              | $\mathbf{0}$            | Skor Soal Nomor 14 None    |              | None                       | 8                | 三 Right        | T Ordinal              | Input |  |  |
| 15             | Nomor15             | Numeric                        | 8              | $\Omega$                | Skor Soal Nomor 15 None    |              | None                       | $\overline{8}$   | <b>三 Right</b> | <b>d</b> Ordinal       | Input |  |  |
| 16             | Nomor16             | Numeric                        | 8              | $\Omega$                | Skor Soal Nomor 16 None    |              | None                       | 8                | <b>三 Right</b> | Tordinal               | Input |  |  |
| 17             | Nomor17             | Numeric                        | 8              | $\mathbf{0}$            | Skor Soal Nomor 17 None    |              | None                       | $\boldsymbol{8}$ | 三 Right        | T Ordinal              | Input |  |  |
| 18             | Nomor18             | Numeric                        | 8              | $\mathbf{0}$            | Skor Soal Nomor 18 None    |              | None                       | 8                | <b>三 Right</b> | J <sup>1</sup> Ordinal | Input |  |  |
| 19             | Nomor19             | Numeric                        | 8              | $\mathbf{0}$            | Skor Soal Nomor 19 None    |              | None                       | $\sqrt{8}$       | 三 Right        | T Ordinal              | Input |  |  |
| 20             | Nomor20             | Numeric                        | $\mathbf{R}$   | $\mathbf{0}$            | Skor Soal Nomor 20 None    |              | None                       | $\boldsymbol{8}$ | <b>三 Right</b> | <b>T</b> Ordinal       | Input |  |  |
| 21             | Total               | Numeric                        | 8              | $\mathbf{0}$            | <b>Total Nilai</b>         | None         | None                       | $\sqrt{3}$       | 三 Right        | d <sup>o</sup> Ordinal | Input |  |  |
| 22             |                     |                                |                |                         |                            |              |                            |                  |                |                        |       |  |  |
| 23             |                     |                                |                |                         |                            |              |                            |                  |                |                        |       |  |  |
| 24             |                     |                                |                |                         |                            |              |                            |                  |                |                        |       |  |  |
| me.            | $\vert$ 1           |                                |                |                         |                            |              |                            |                  |                |                        |       |  |  |

3) Entered data in data view.

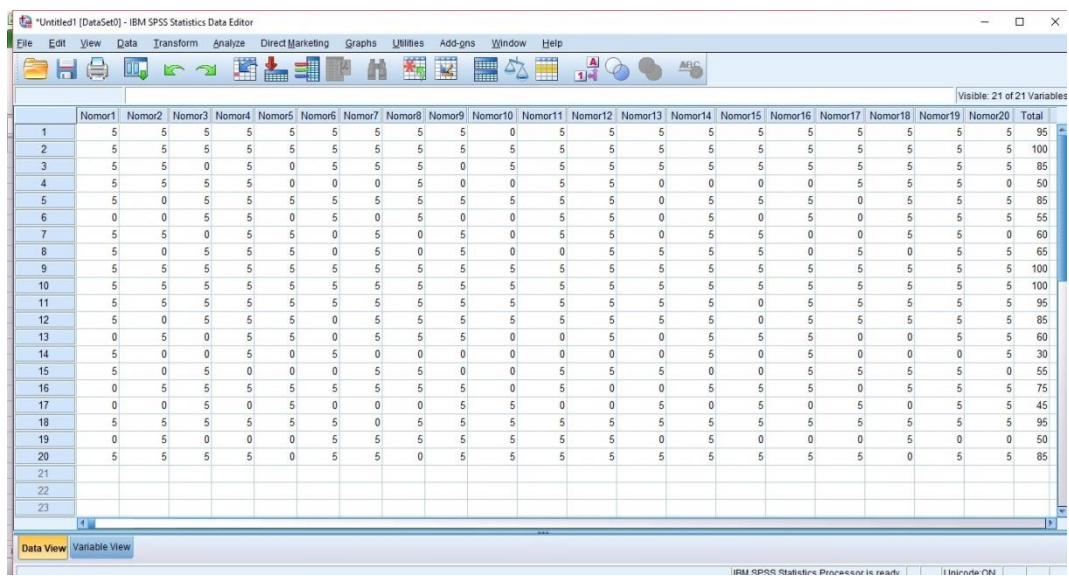

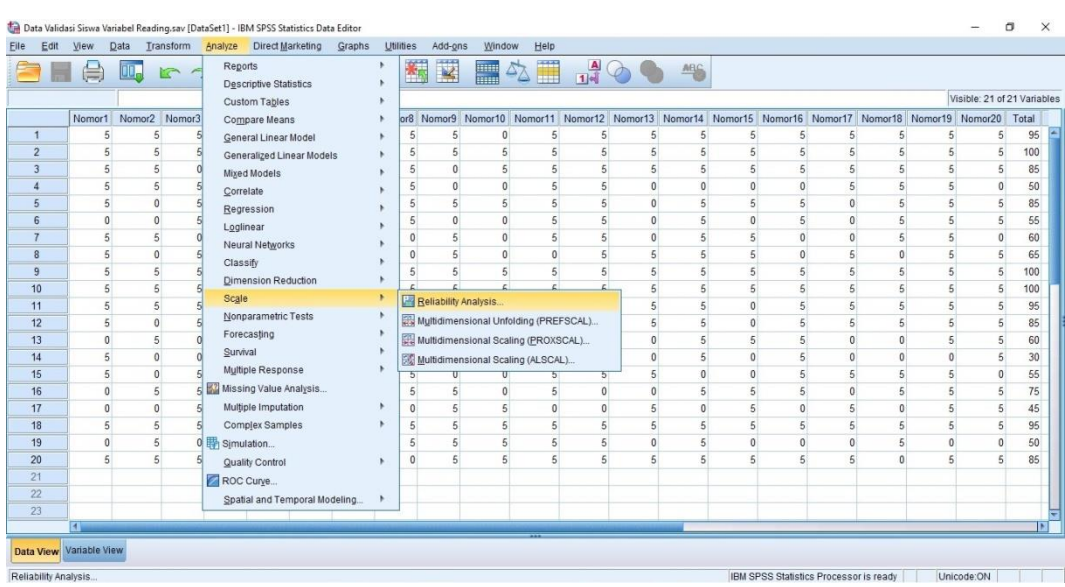

## 4) Choose Analyze  $\rightarrow$  Scale  $\rightarrow$  Reliability Analysis

5) Click Model  $\rightarrow$  Alpha

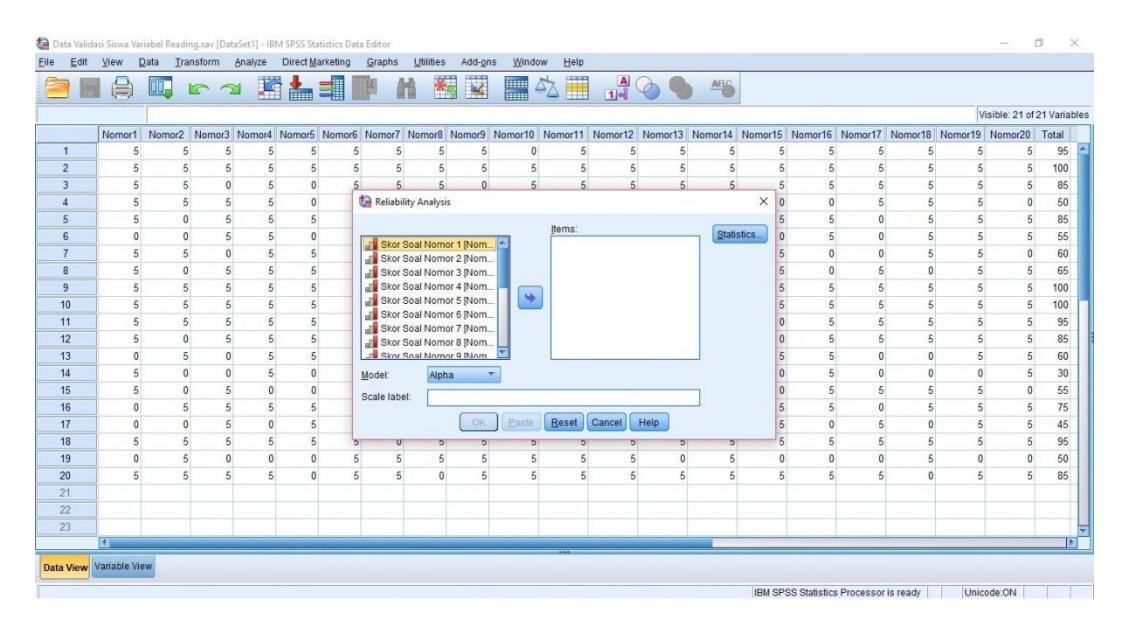

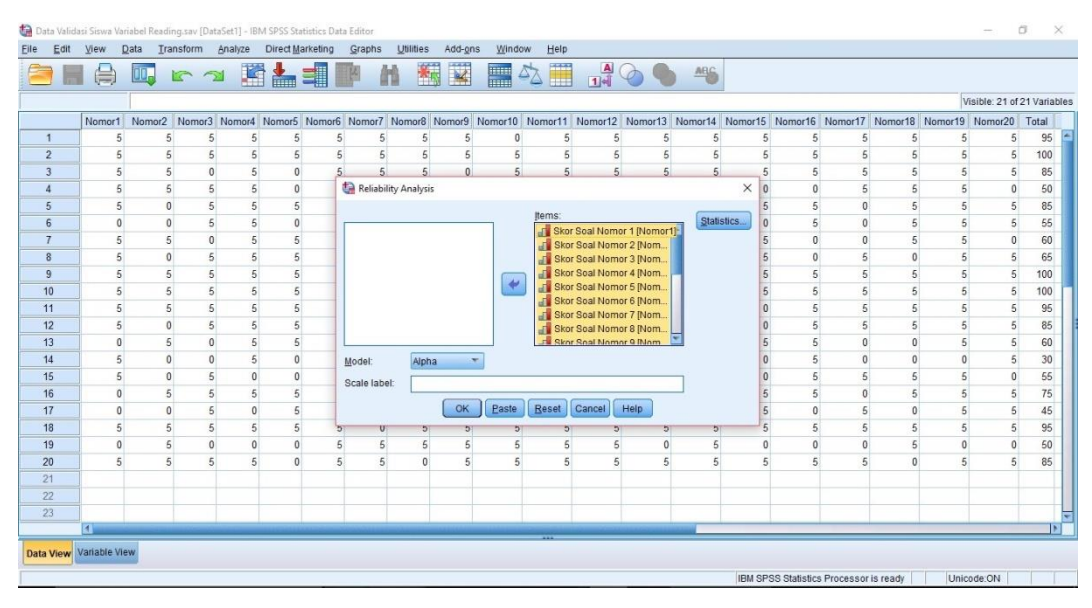

### 6) Move the data to the right column

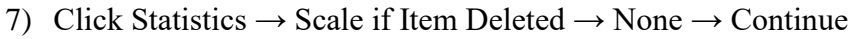

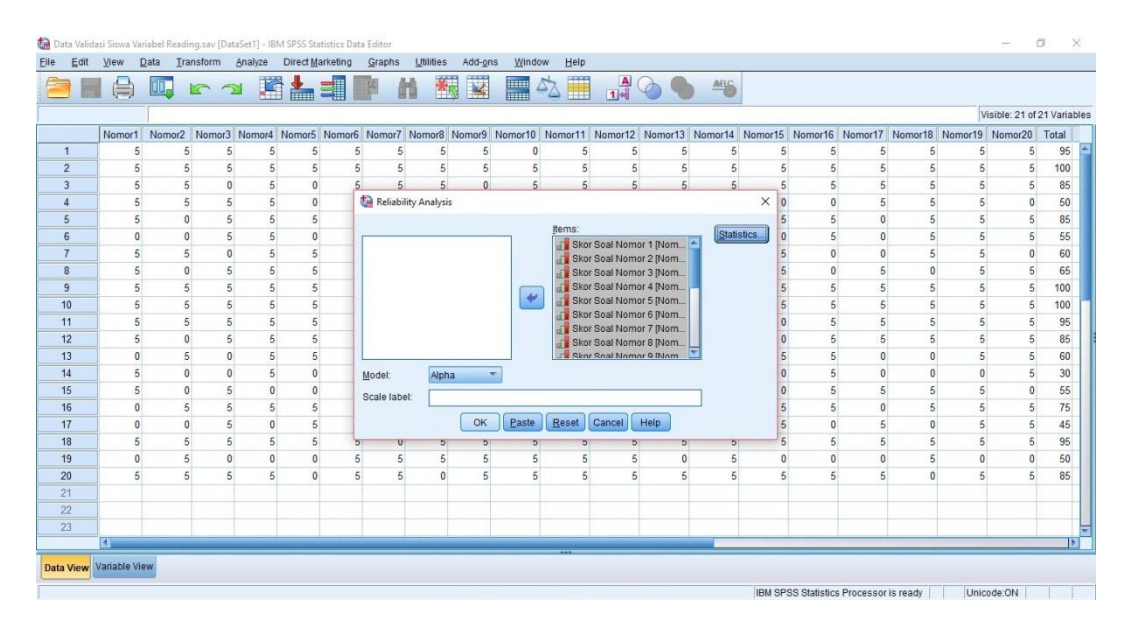

8) Click OK

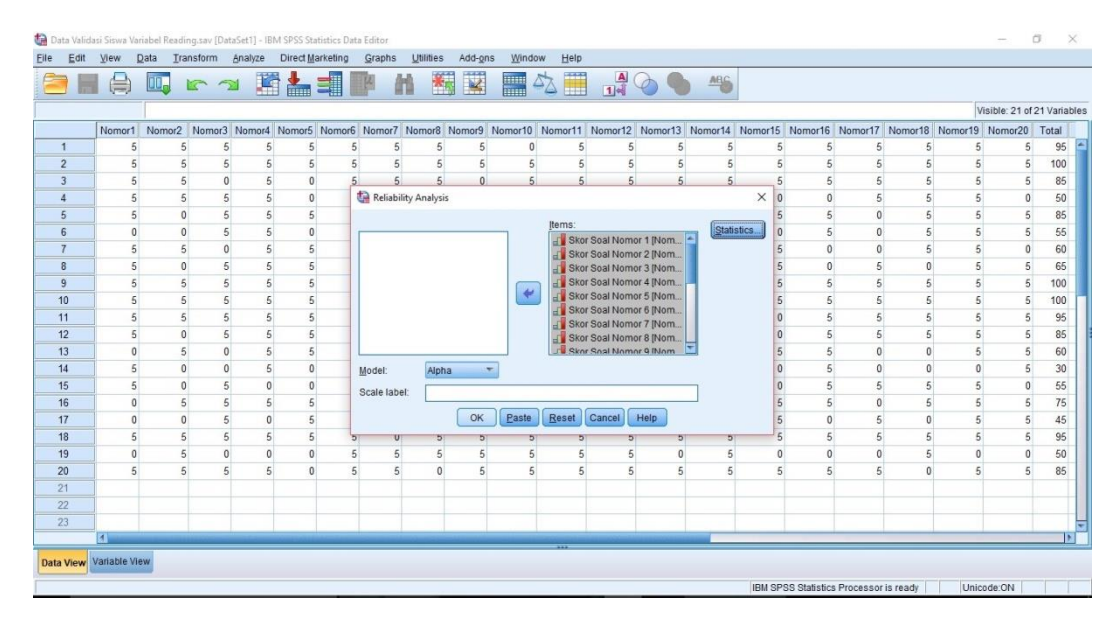

9) Result Case Processing Summary

# **Figure 3.17**

# **Case Processing Summary of Reading Comprehension**

#### **Case Processing Summary**

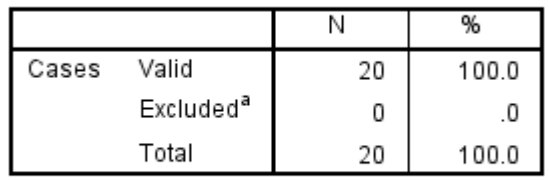

a. Listwise deletion based on all variables in the procedure.

10) The result of Reliability Statistics

### **Figure 3.18**

# **Reliability Statistics of Reading Comprehension**

**Reliability Statistics** 

| Cronbach's<br>Alpha | N of Items |
|---------------------|------------|
|                     |            |

11) The result of Item-Total Statistics

## **Figure 3.19**

## **Item-Total Statistical of Reading Comprehension**

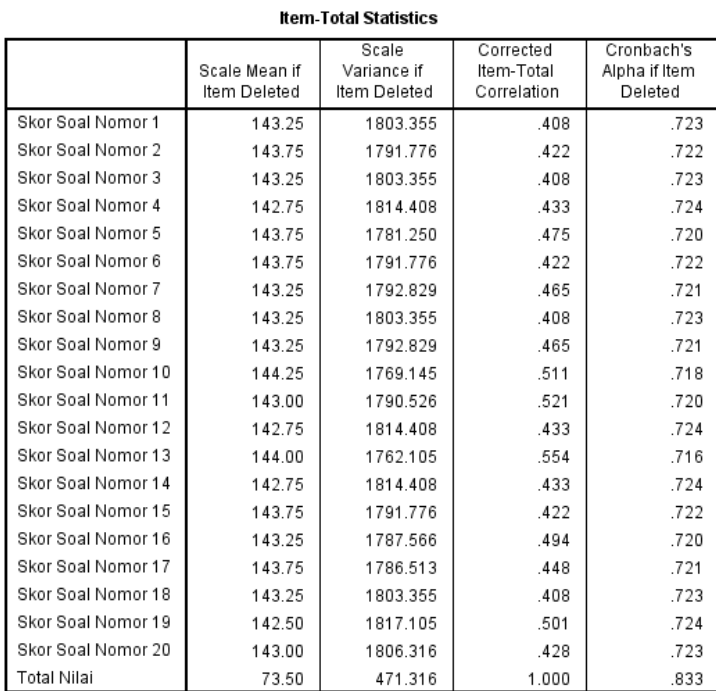

### c. Item Discrimination

Karunia and Yudhanegara (2007: 206) state that the criteria of

item discrimination are as follows:

### **Interpretation of Item Discrimination**

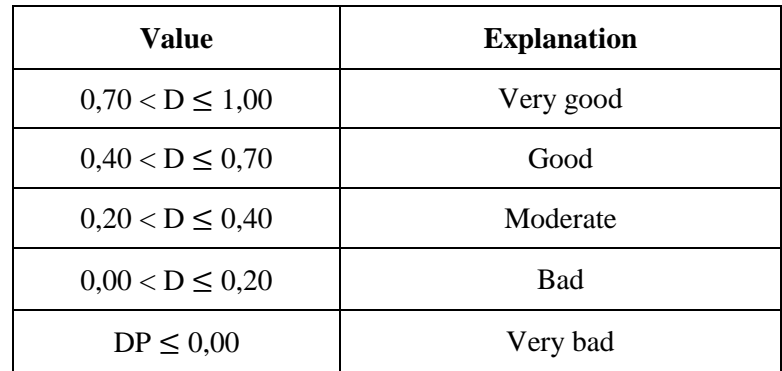

*Karunia and Yudhanegara: 217*

The formula of item discrimination as follows:

$$
D = \frac{\overline{B_a} - \overline{B_b}}{B_{max}}
$$

Explanation:

 $\overline{B_a}$  = Average score higher group

 $\overline{B_b}$  = Average score smaller group

 $B_{max}$  = Maximum score on the scoring guidelines

The data of Item Discrimination of Vocabulary Mastery are in this

below:

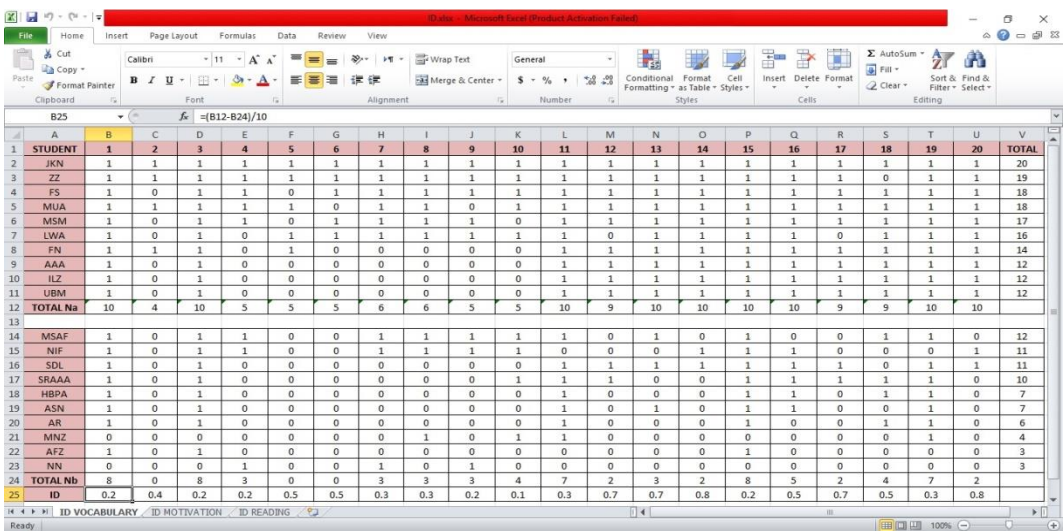

# **The Item Discrimination Data of Vocabulary Mastery**

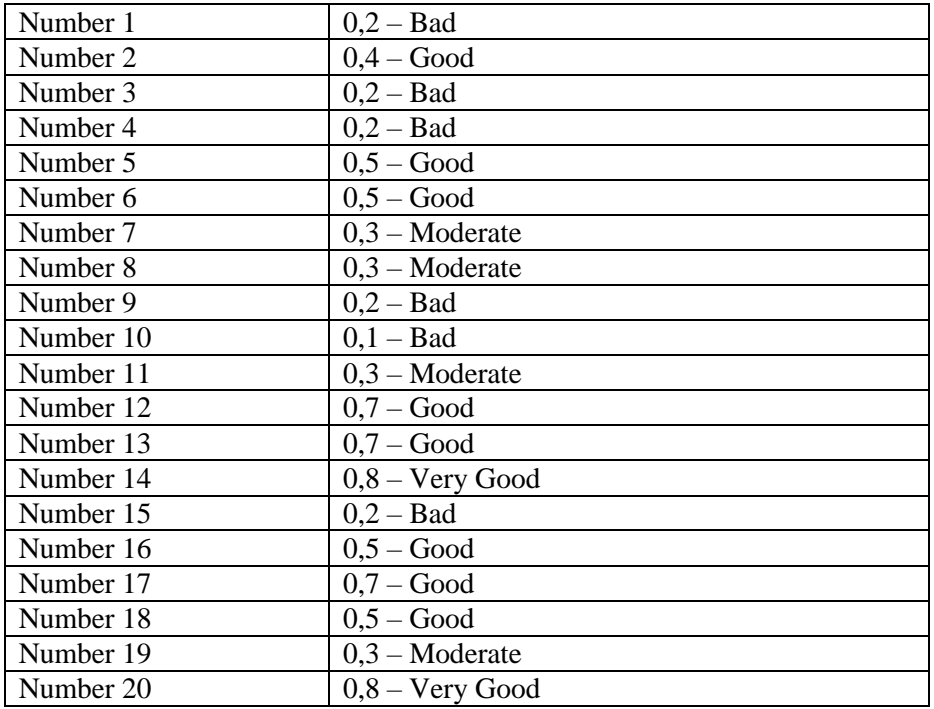

The data of Item Discrimination of Learning Motivation are in this

below:

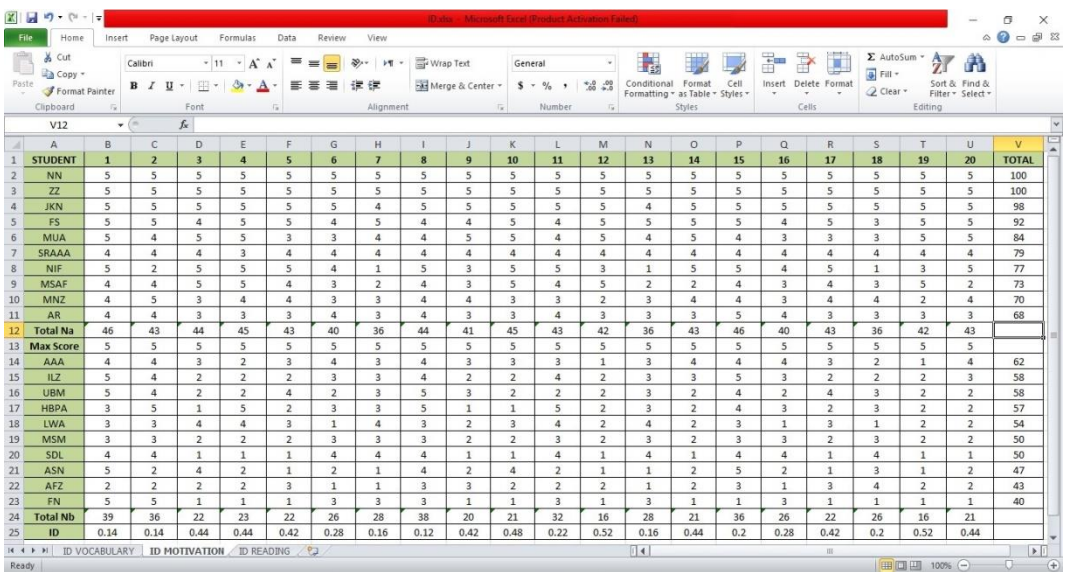

# **The Item Discrimination Data of Learning Motivation**

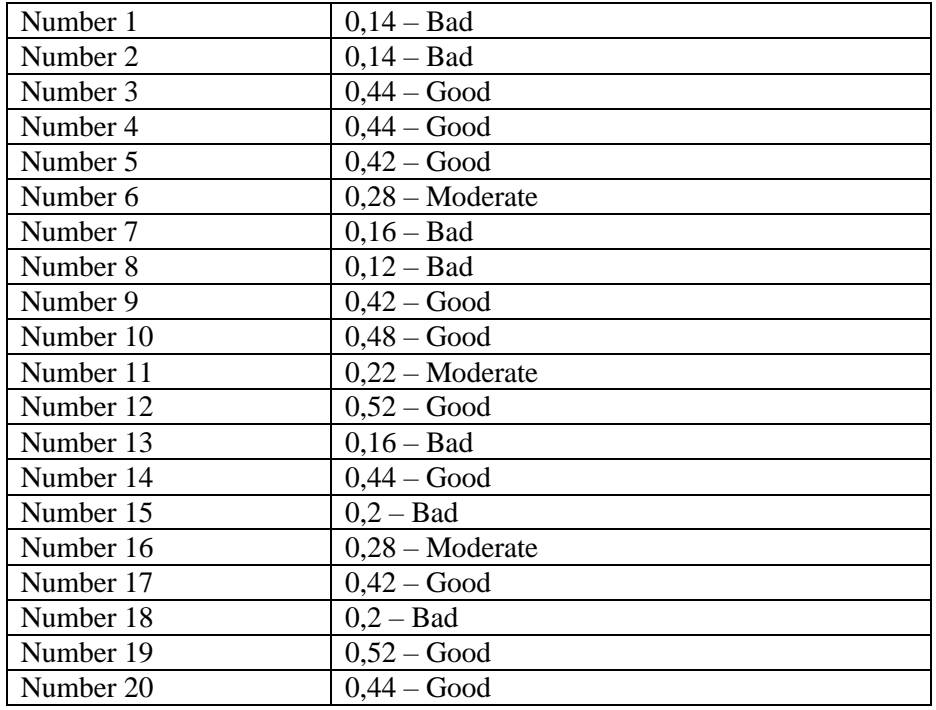

The data of Item Discrimination of Reading Comprehension are in

this below:

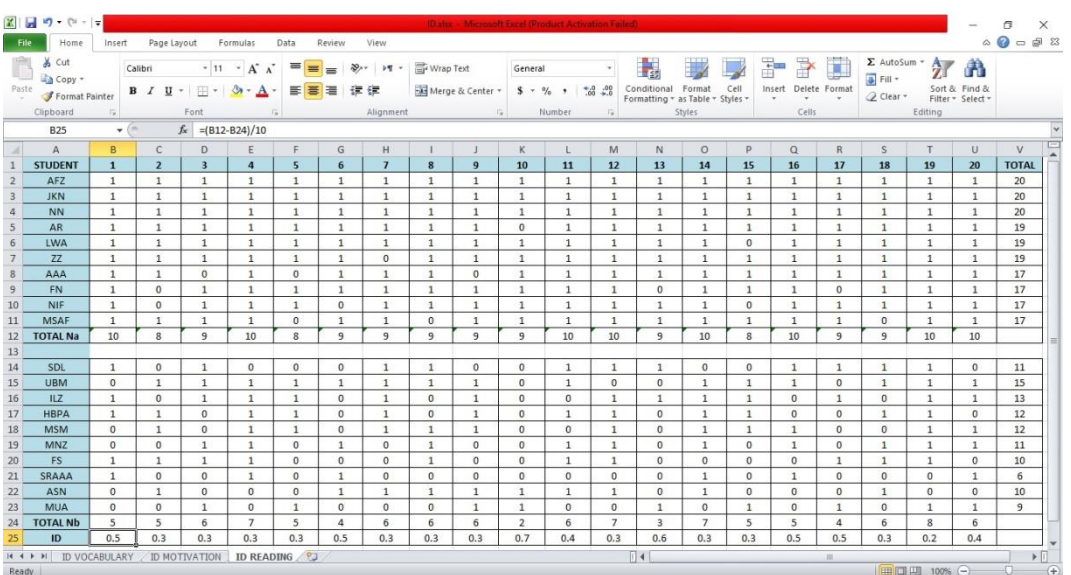

### **The Item Discrimination Data of Reading Comprehension**

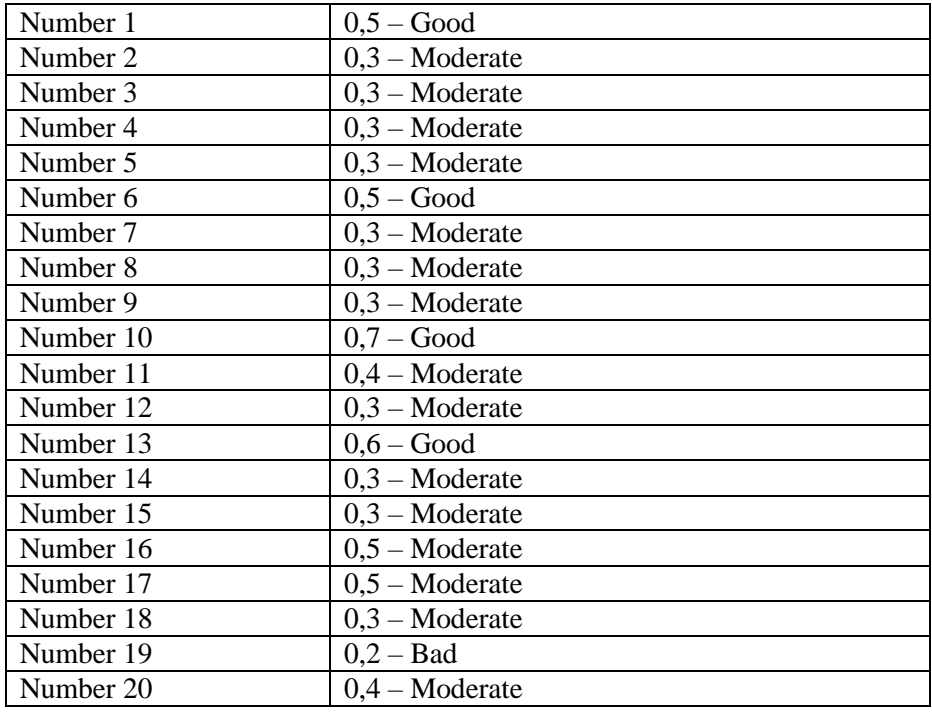

d. Item Facility

Karunia and Yudhanegara (2007: 206) state that the criteria

that state the degree of preference for each item are as follows:

### **Table 3.10**

### **Interpretation of Item Facility**

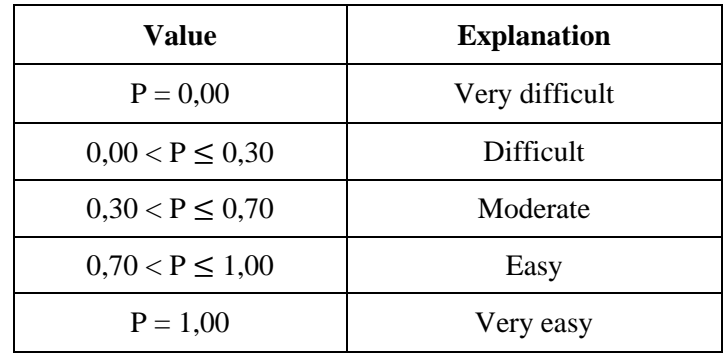

*Karunia and Yudhanegara: 224*

The formula of item facility as follows:

$$
P = \frac{\bar{S}}{S_{max}}
$$

Explanation:

 $P =$  Level of difficulty

 $\overline{S}$  = The average for the item

 $S_{max}$  = The maximum score for all items

The data of item facility of vocabulary mastery are in this below:

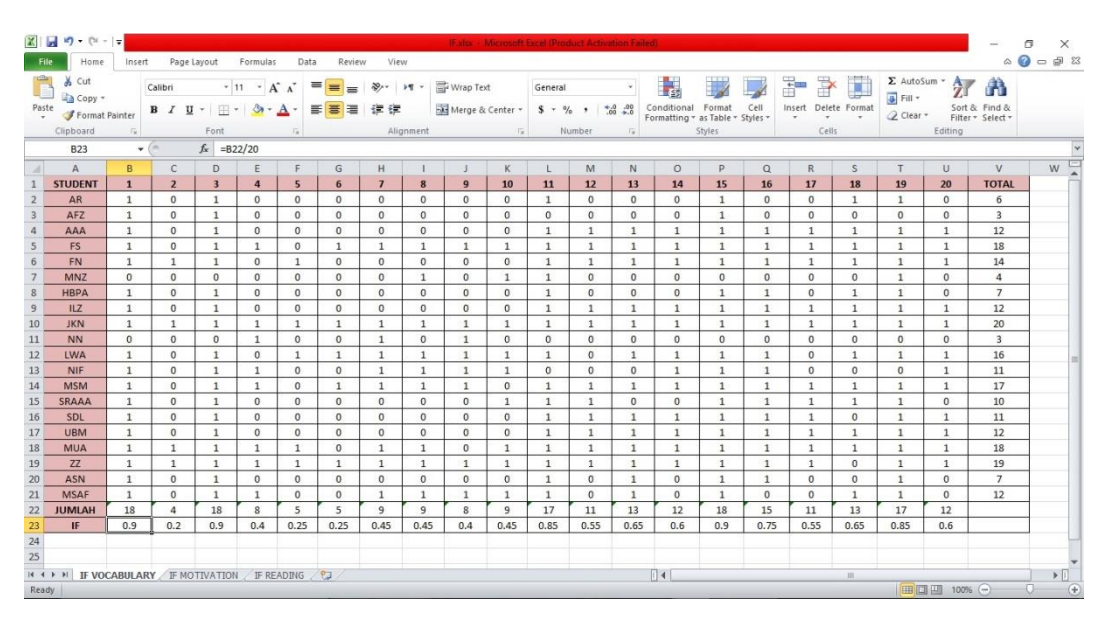

**Table 3.11**

## **The Item Facility of Vocabulary Mastery**

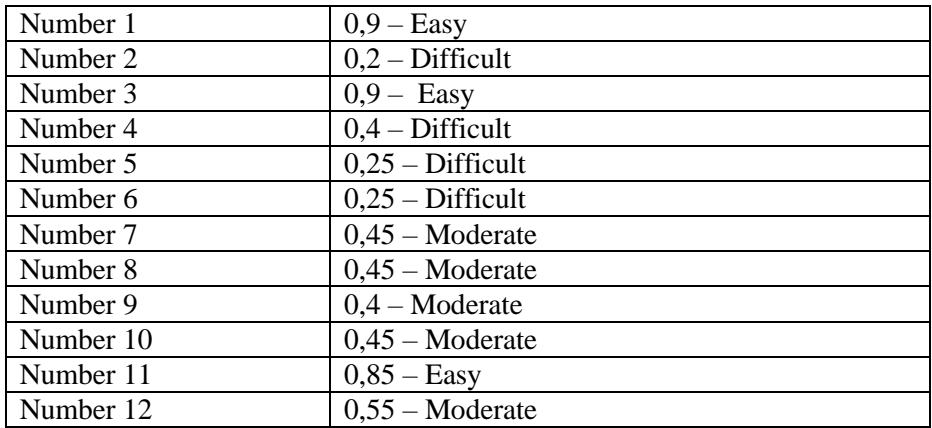

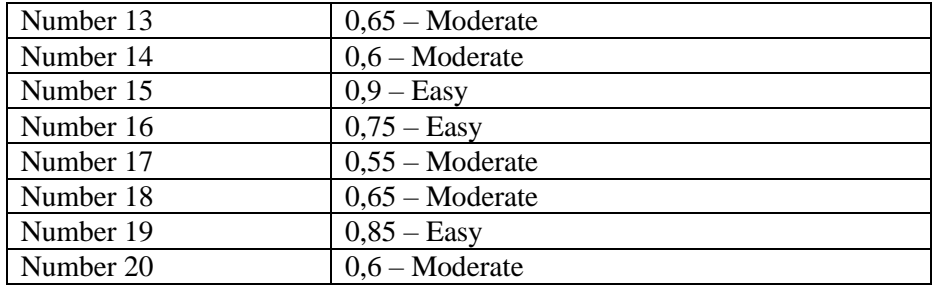

The data of item facility of learning motivation are in this below:

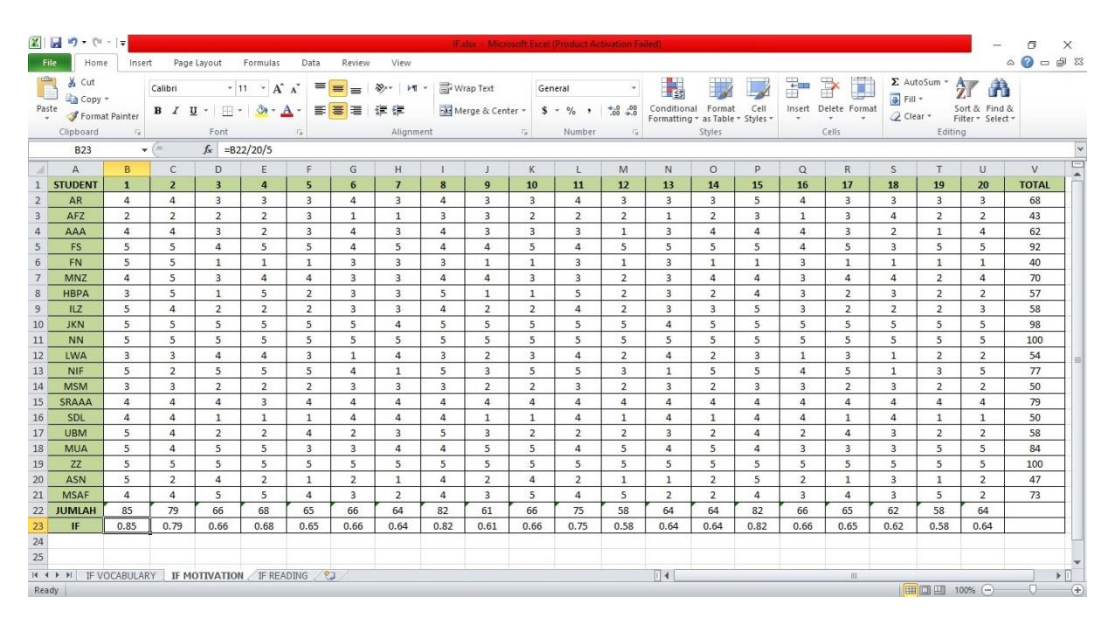

**Table 3.12**

### **The Item Facility of Learning Motivation**

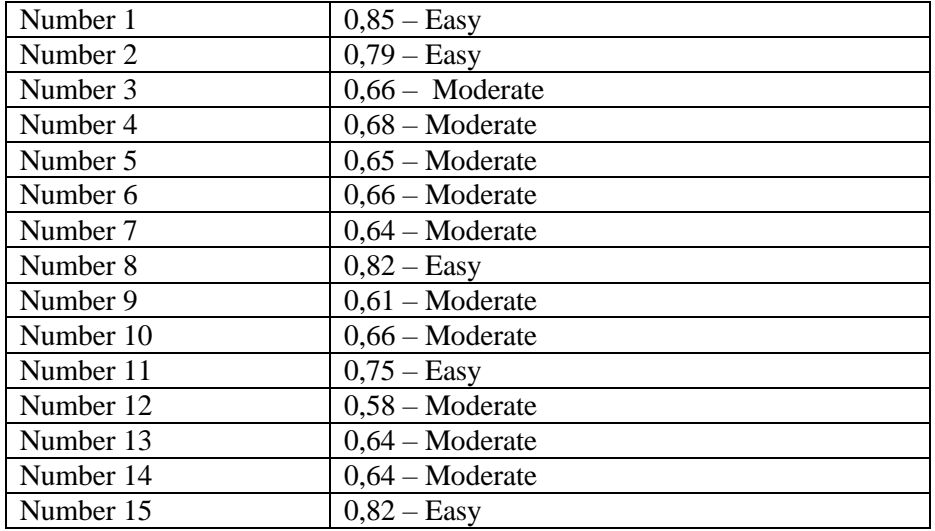

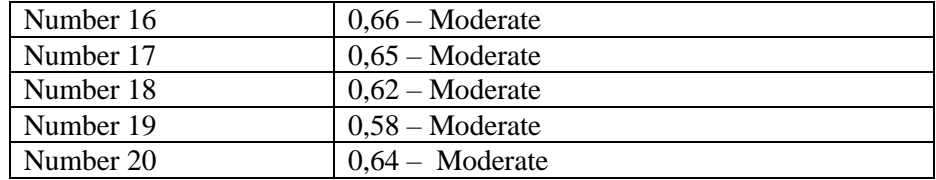

The data of item facility of reading comprehension are in this below:

|                 | $X = 9 - 0 - 1$                                           |                              |                    |                              |                                                  |                         |                      |                          |                              |                         |                          | <b>IF vio: Microsoft Excel (Product Activation Failed)</b> |                              |                          |                                            |                              |                         |                              |                       |                              |                              |           |                |                           |
|-----------------|-----------------------------------------------------------|------------------------------|--------------------|------------------------------|--------------------------------------------------|-------------------------|----------------------|--------------------------|------------------------------|-------------------------|--------------------------|------------------------------------------------------------|------------------------------|--------------------------|--------------------------------------------|------------------------------|-------------------------|------------------------------|-----------------------|------------------------------|------------------------------|-----------|----------------|---------------------------|
|                 | Home                                                      | Insert                       |                    | Page Layout                  | Formulas                                         | Data                    | Review               | View                     |                              |                         |                          |                                                            |                              |                          |                                            |                              |                         |                              |                       |                              |                              | $\circ$ 0 | $-98$          |                           |
|                 | & Cut                                                     |                              | Calibri            |                              | $\cdot$ 11 $\cdot$ A <sup>*</sup> A <sup>*</sup> | $\equiv$                | $\equiv$<br>$\equiv$ | $8.7 - 11$               |                              | Wrap Text               |                          | General                                                    | $\sim$ $\sim$                | 鷝                        |                                            |                              | Þ                       | P<br>Œ.                      |                       | $\Sigma$ AutoSum $\sim$ 2    |                              | m         |                |                           |
| Paste           | Copy *<br>Format Painter                                  |                              | $B$ $I$ $U$ $\sim$ |                              | $\mathbb{H}$ - $\mathbb{Q}$ - $\mathbf{A}$ -     | $\equiv$                | 書理                   | 建建                       |                              |                         |                          | Merge & Center = \$ - % + 10 .00                           |                              |                          | Conditional Format                         | Cell                         |                         | Insert Delete Format         |                       | Fill +                       | Sort & Find &                |           |                |                           |
|                 | Clipboard                                                 | $\tau_{\rm R}$               |                    | Font                         |                                                  | $\sqrt{N}$              |                      |                          |                              | Alignment Tx            |                          | Number                                                     | $\sqrt{2}$                   |                          | Formatting * as Table * Styles *<br>Styles |                              | $\tau$                  | $\rightarrow$<br>Cells       |                       | 2 Clear *                    | Filter * Select *<br>Editing |           |                |                           |
|                 |                                                           |                              | $\mathbf{v}$ (m)   | $f_x$ = B22/20               |                                                  |                         |                      |                          |                              |                         |                          |                                                            |                              |                          |                                            |                              |                         |                              |                       |                              |                              |           |                |                           |
|                 | <b>B23</b>                                                |                              |                    |                              |                                                  |                         |                      |                          |                              |                         |                          |                                                            |                              |                          |                                            |                              |                         |                              |                       |                              |                              |           |                |                           |
|                 | $\mathsf{A}$                                              | $\mathbf{R}$                 | $\mathbb{C}$       | $\mathsf{D}$                 | F                                                | F                       | G                    | H                        | $\mathbf{I}$                 | $\mathbf{I}$            | K                        | $\mathbf{1}$                                               | M                            | N                        | $\Omega$                                   | P                            | $\Omega$                | R                            | $\mathcal{S}$         | T                            | 11                           |           | $\mathbf{v}$   |                           |
|                 | <b>STUDENT</b>                                            | $\mathbf{1}$                 | $\overline{2}$     | $\overline{\mathbf{3}}$      | $\overline{4}$                                   | $\overline{\mathbf{5}}$ | 6                    | $\overline{7}$           | 8                            | 9                       | 10                       | 11                                                         | 12                           | 13                       | 14                                         | 15                           | 16                      | 17                           | 18                    | 19                           | 20                           |           | <b>TOTAL</b>   |                           |
|                 | AR                                                        | $\mathbf{1}$                 | $\mathbf{1}$       | $\mathbf{1}$                 | $\mathbf{1}$                                     | $\mathbf{1}$            | $\mathbf{1}$         | $\mathbf{1}$             | $\mathbf{1}$                 | $\mathbf{1}$            | $\Omega$                 | $\mathbf{1}$                                               | $\mathbf{1}$                 | $\mathbf{1}$             | $\mathbf{1}$                               | $\mathbf{1}$                 | $\mathbf{1}$            | $\mathbf{1}$                 | $\mathbf{1}$          | $\mathbf{1}$                 | $\mathbf{1}$                 |           | 19             |                           |
|                 | AFZ<br>AAA                                                | $\mathbf{1}$                 | $\mathbf{1}$       | $\mathbf{1}$                 | $\mathbf{1}$                                     | $\mathbf{1}$            | $\mathbf{1}$         | $\mathbf{1}$             | $\mathbf{1}$                 | $\mathbf{1}$            | $\mathbf{1}$             | $\mathbf{1}$                                               | $\mathbf{1}$                 | $\mathbf{1}$             | $\mathbf{1}$                               | $\mathbf{1}$                 | $\mathbf{1}$            | $\mathbf{1}$                 | $\mathbf{1}$          | $\mathbf{1}$                 | $\mathbf{1}$                 |           | 20<br>17       |                           |
|                 | <b>FS</b>                                                 | $\mathbf{1}$<br>$\mathbf{1}$ | 1<br>$\mathbf{1}$  | $\mathbf{0}$<br>$\mathbf{1}$ | $\mathbf{1}$<br>$\mathbf{1}$                     | $\mathbf{0}$<br>$\circ$ | 1<br>$\Omega$        | $\mathbf{1}$<br>$\Omega$ | $\mathbf{1}$<br>$\mathbf{1}$ | $\circ$<br>$\mathbf{0}$ | $\mathbf{1}$<br>$\Omega$ | $\mathbf{1}$<br>$\mathbf{1}$                               | $\mathbf{1}$<br>$\mathbf{1}$ | $\mathbf{1}$<br>$\Omega$ | $\mathbf{1}$<br>$\circ$                    | $\mathbf{1}$<br>$\mathbf{0}$ | $\mathbf{1}$<br>$\circ$ | $\mathbf{1}$<br>$\mathbf{1}$ | $1\,$<br>$\mathbf{1}$ | $\mathbf{1}$<br>$\mathbf{1}$ | $\mathbf{1}$<br>$\Omega$     |           | 10             |                           |
| 6               | <b>FN</b>                                                 | $\mathbf{1}$                 | $^{\circ}$         | $\mathbf{1}$                 | $\mathbf{1}$                                     | $\mathbf{1}$            | $\mathbf{1}$         | $\mathbf{1}$             | $\mathbf{1}$                 | $\mathbf{1}$            | 1                        | $\mathbf{1}$                                               | $\mathbf{1}$                 | $^{\circ}$               | $\mathbf{1}$                               | $\mathbf{1}$                 | 1                       | $\mathbf{0}$                 | $1\,$                 | $\mathbf{1}$                 | $\mathbf{1}$                 |           | 17             |                           |
|                 | <b>MNZ</b>                                                | $\Omega$                     | $^{\circ}$         | $\mathbf{1}$                 | $\mathbf{1}$                                     | $\Omega$                | $\mathbf{1}$         | $\Omega$                 | $\mathbf{1}$                 | $^{\circ}$              | $\Omega$                 | $\mathbf{1}$                                               | $\mathbf{1}$                 | $\Omega$                 | $\mathbf{1}$                               | $\Omega$                     | $\mathbf{1}$            | $\Omega$                     | $\mathbf{1}$          | $\mathbf{1}$                 | $\mathbf{1}$                 |           | 11             |                           |
| 8               | <b>HBPA</b>                                               | $\mathbf{1}$                 | $\mathbf{1}$       | $\mathbf{0}$                 | $\mathbf{1}$                                     | $\mathbf{1}$            | $\mathbf{0}$         | $\mathbf{1}$             | $\mathbf{0}$                 | $\mathbf{1}$            | $\mathbf{0}$             | $\mathbf{1}$                                               | $\mathbf{1}$                 | $^{\circ}$               | $\mathbf{1}$                               | $\mathbf{1}$                 | $^{\circ}$              | $\mathbf{0}$                 | $\mathbf{1}$          | $\mathbf{1}$                 | $^{\circ}$                   |           | 12             |                           |
| $\overline{9}$  | ILZ.                                                      | $\mathbf{1}$                 | $\circ$            | $\mathbf{1}$                 | $\mathbf{1}$                                     | $\mathbf{1}$            | $\mathbf{0}$         | $\mathbf{1}$             | $\circ$                      | $\mathbf{1}$            | $\mathbf{0}$             | $\circ$                                                    | $\mathbf{1}$                 | $\mathbf{1}$             | $\mathbf{1}$                               | $\mathbf{1}$                 | $\circ$                 | $\mathbf{1}$                 | $\circ$               | 1                            | $\mathbf{1}$                 |           | 13             |                           |
| 10              | <b>JKN</b>                                                | $\mathbf{1}$                 | $\mathbf{1}$       | $\mathbf{1}$                 | $\mathbf{1}$                                     | $\mathbf{1}$            | $\mathbf{1}$         | $\mathbf{1}$             | $\mathbf{1}$                 | $\mathbf 1$             | $\mathbf{1}$             | $\mathbf{1}$                                               | $\mathbf{1}$                 | $\mathbf{1}$             | $\mathbf{1}$                               | $\mathbf{1}$                 | $\mathbf{1}$            | $\mathbf{1}$                 | $\mathbf{1}$          | $\mathbf{1}$                 | $\mathbf{1}$                 |           | 20             |                           |
| 11              | <b>NN</b>                                                 | 1                            | $\mathbf{1}$       | $\mathbf{1}$                 | $\mathbf{1}$                                     | $\mathbf{1}$            | $\mathbf{1}$         | $\mathbf{1}$             | $\mathbf{1}$                 | $\mathbf{1}$            | $\mathbf{1}$             | $\mathbf{1}$                                               | $\mathbf{1}$                 | $\mathbf{1}$             | $\mathbf{1}$                               | $\mathbf{1}$                 | $\mathbf{1}$            | $\mathbf{1}$                 | $\mathbf{1}$          | $\mathbf{1}$                 | $\mathbf{1}$                 |           | 20             |                           |
| 12              | <b>LWA</b>                                                | $\mathbf{1}$                 | $\mathbf{1}$       | $\mathbf{1}$                 | $\mathbf{1}$                                     | $\mathbf{1}$            | $\mathbf{1}$         | $\mathbf{1}$             | $\mathbf{1}$                 | $\mathbf{1}$            | $\mathbf{1}$             | $\mathbf{1}$                                               | $\mathbf{1}$                 | $\mathbf{1}$             | $\mathbf{1}$                               | $\mathbf{0}$                 | $\mathbf{1}$            | $\mathbf{1}$                 | $\mathbf{1}$          | $\mathbf{1}$                 | $\mathbf{1}$                 |           | 19             |                           |
| 13              | NIF                                                       | $\mathbf{1}$                 | $\circ$            | $\mathbf{1}$                 | 1                                                | $\mathbf{1}$            | $\mathbf{0}$         | $\mathbf{1}$             | $\mathbf{1}$                 | $\mathbf{1}$            | $\mathbf{1}$             | 1                                                          | $\mathbf{1}$                 | $\mathbf{1}$             | $\mathbf{1}$                               | $\circ$                      | $\mathbf{1}$            | $\mathbf{1}$                 | $\mathbf{1}$          | $\mathbf{1}$                 | $\mathbf{1}$                 |           | 17             |                           |
| 14              | <b>MSM</b>                                                | $\mathbf{0}$                 | $\mathbf{1}$       | $^{\circ}$                   | $1\,$                                            | $\mathbf{1}$            | $\mathbf{0}$         | $\mathbf{1}$             | $\mathbf{1}$                 | $\mathbf{1}$            | $\mathbf{0}$             | $\Omega$                                                   | $\mathbf{1}$                 | $\mathbf{0}$             | $\mathbf{1}$                               | $\mathbf{1}$                 | $\mathbf{1}$            | $\Omega$                     | $\mathbf{0}$          | $\mathbf{1}$                 | $\mathbf{1}$                 |           | 12             |                           |
| 15              | SRAAA                                                     | $\mathbf{1}$                 | $\Omega$           | $\Omega$                     | 1                                                | $\Omega$                | $\mathbf{1}$         | $\Omega$                 | $\Omega$                     | $\mathbf 0$             | $\Omega$                 | $\mathbf 0$                                                | $\Omega$                     | $\Omega$                 | $\mathbf{1}$                               | $\Omega$                     | $\mathbf{1}$            | $\Omega$                     | $\Omega$              | $\Omega$                     | 5                            |           | 10             |                           |
| 16              | SDL                                                       | $\mathbf{1}$                 | $\mathbf{0}$       | $\mathbf{1}$                 | $\theta$                                         | $\Omega$                | $\overline{0}$       | $\mathbf{1}$             | 5                            | $\alpha$                | $\mathbf{0}$             | $\mathbf{1}$                                               | $\mathbf{1}$                 | $\mathbf{1}$             | $\mathbf{0}$                               | $\theta$                     | $\mathbf{1}$            | $\mathbf{1}$                 | $\mathbf{1}$          | $\mathbf{1}$                 | $\mathbf{0}$                 |           | 15             |                           |
| 17              | <b>UBM</b>                                                | $\Omega$                     | $\mathbf{1}$       | $\mathbf{1}$                 | $\mathbf{1}$                                     | $\mathbf{1}$            | $\mathbf{1}$         | $\mathbf{1}$             | $\mathbf{1}$                 | $\mathbf{1}$            | $\Omega$                 | $\mathbf{1}$                                               | $\Omega$                     | $\Omega$                 | $\mathbf{1}$                               | $\mathbf{1}$                 | $\mathbf{1}$            | $\Omega$                     | $\mathbf{1}$          | $\mathbf{1}$                 | $\mathbf{1}$                 |           | 15             |                           |
| 18              | <b>MUA</b>                                                | $\theta$                     | $^{\circ}$         | $\mathbf{1}$                 | $\mathbf{0}$                                     | $\mathbf{1}$            | $\mathbf{0}$         | $\mathbf{0}$             | $\mathbf{0}$                 | $\mathbf{1}$            | 1                        | $\Omega$                                                   | $\Omega$                     | $\mathbf{1}$             | $\mathbf{0}$                               | $\mathbf{1}$                 | $^{\circ}$              | $\mathbf{1}$                 | $\mathbf{0}$          | $\mathbf{1}$                 | $\mathbf{1}$                 |           | $\overline{9}$ |                           |
| 19              | ZZ                                                        | $\mathbf{1}$                 | $\mathbf{1}$       | $\mathbf{1}$                 | $\mathbf{1}$                                     | $\mathbf{1}$            | $\mathbf{1}$         | $\mathbf 0$              | 1                            | $\mathbf{1}$            | $\mathbf{1}$             | $\mathbf{1}$                                               | $\mathbf{1}$                 | $\mathbf{1}$             | $\mathbf{1}$                               | $\mathbf{1}$                 | $\mathbf{1}$            | $\mathbf{1}$                 | $\mathbf{1}$          | $\mathbf{1}$                 | $\mathbf{1}$                 |           | 19             |                           |
| 20              | ASN                                                       | $\Omega$                     | $\mathbf{1}$       | $\Omega$                     | $\theta$                                         | $\Omega$                | $\mathbf{1}$         | 1                        | $\mathbf{1}$                 | $\mathbf{1}$            | $\mathbf{1}$             | $\mathbf{1}$                                               | $\mathbf{1}$                 | $\Omega$                 | $\mathbf{1}$                               | $\mathbf{0}$                 | $\mathbf{0}$            | $\Omega$                     | $\mathbf{1}$          | $\Omega$                     | $\Omega$                     |           | 10             |                           |
| 21              | <b>MSAF</b>                                               | $\mathbf{1}$                 | $\mathbf{1}$       | $\mathbf{1}$                 | $\mathbf{1}$                                     | $\mathbf{0}$            | $\mathbf{1}$         | $\mathbf{1}$             | $\mathbf{0}$                 | $1\,$                   | $\mathbf{1}$             | $\mathbf{1}$                                               | $\mathbf{1}$                 | $\mathbf{1}$             | $\mathbf{1}$                               | 1                            | $\mathbf{1}$            | $\mathbf{1}$                 | $\mathbf{0}$          | $\mathbf{1}$                 | $\mathbf{1}$                 |           | 17             |                           |
| 22              | <b>JUMLAH</b>                                             | 15                           | 13                 | 15                           | 17                                               | 13                      | 13                   | 15                       | 19                           | 15                      | 11                       | 16                                                         | 17                           | 12                       | 17                                         | 13                           | 15                      | 13                           | 15                    | 18                           | 20                           |           |                |                           |
| 23              | IF                                                        | 0.75                         | 0.65               | 0.75                         | 0.85                                             | 0.65                    | 0.65                 | 0.75                     | 0.95                         | 0.75                    | 0.55                     | 0.8                                                        | 0.85                         | 0.6                      | 0.85                                       | 0.65                         | 0.75                    | 0.65                         | 0.75                  | 0.9                          | $\mathbf{1}$                 |           |                |                           |
| $\frac{24}{25}$ |                                                           |                              |                    |                              |                                                  |                         |                      |                          |                              |                         |                          |                                                            |                              |                          |                                            |                              |                         |                              |                       |                              |                              |           |                |                           |
|                 |                                                           |                              |                    |                              |                                                  |                         |                      |                          |                              |                         |                          |                                                            |                              |                          |                                            |                              |                         |                              |                       |                              |                              |           |                |                           |
|                 | <b>IF A P PI IF VOCABULARY F MOTIVATION IF READING PJ</b> |                              |                    |                              |                                                  |                         |                      |                          |                              |                         |                          |                                                            |                              | $\Box$ 4                 |                                            |                              |                         | 101                          |                       |                              |                              |           |                | $\blacktriangleright$ [i] |
| Ready           |                                                           |                              |                    |                              |                                                  |                         |                      |                          |                              |                         |                          |                                                            |                              |                          |                                            |                              |                         |                              |                       | 田口凹 100% ○                   |                              |           |                | $\left( +\right)$         |

**Table 3.13**

# **The Item Facility of Reading Comprehension**

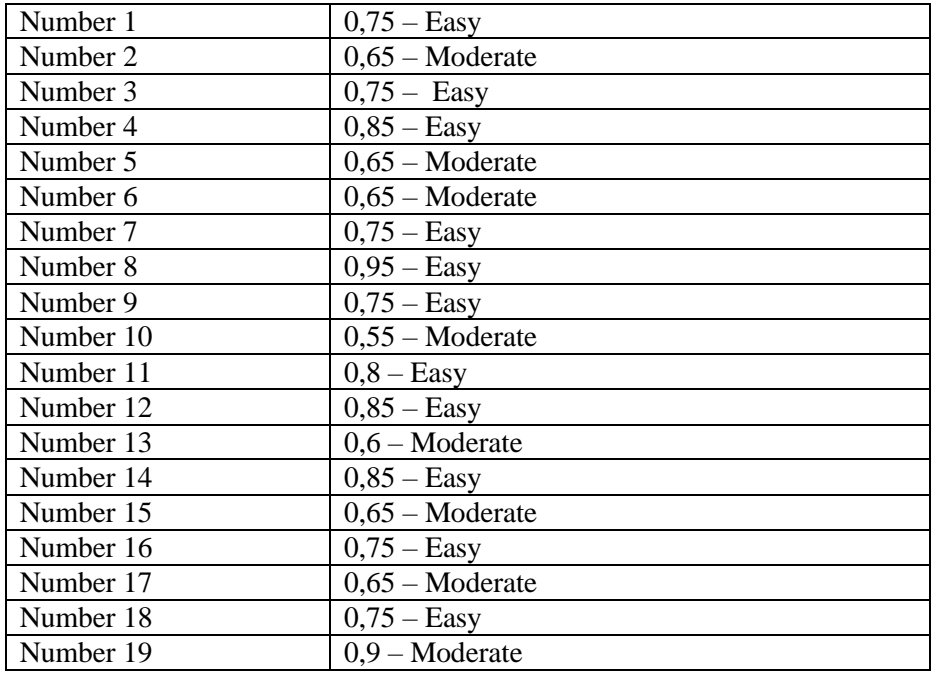

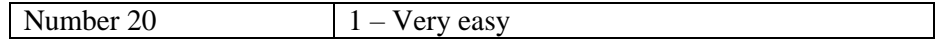

#### e. Spearman Rho

Donald et al (2006: 354-355) Spearman rho is taken the similar way like the Pearson r. Like Pearson product moment coefficient of correlation, it grades from −1.00 to +1.00. While each individual has similar grade equally variables, rho correlation will be  $+1.00$ , and once their grades on one variable are exactly the opposite their grades on the other variable, rho desire be −1.00. When there is no relationship between the grades, the grade correlation coefficient will be 0.

To be competent to deliver a clarification of the criteria of the correlation coefficient, according to Sugiyono (2017: 231) there are several criteria for delivering clarification of correlation coefficients as follows:

#### **Table 3.14**

### **Criteria of the Correlation Coefficients**

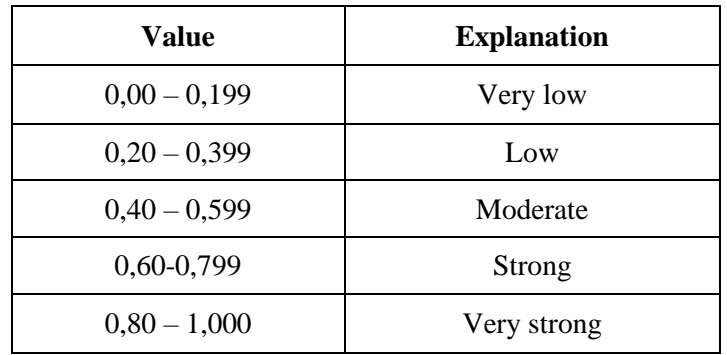

*Sugiyono: 231*

### **H. Hypothesis Testing**

In testing the hypothesis, researcher applied Spearman Rho within *SPSS 23.0* for windows to determine whether there is a positive correlation in hypothesis. If significant F Change < 0.05 is significant, it could be concluded  $H_0$  is rejected and  $H_1$  is accepted. Not only to test there is a positive correlation or not, but also to know the criteria of the correlation are given.